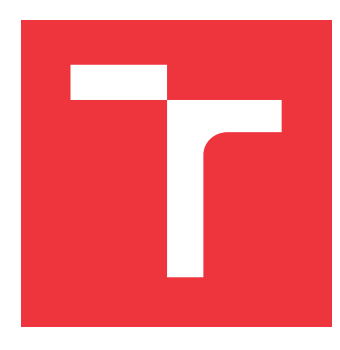

## **VYSOKÉ UČENÍ TECHNICKÉ V BRNĚ BRNO UNIVERSITY OF TECHNOLOGY**

**FAKULTA STROJNÍHO INŽENÝRSTVÍ FACULTY OF MECHANICAL ENGINEERING**

**ÚSTAV FYZIKÁLNÍHO INŽENÝRSTVÍ INSTITUTE OF PHYSICAL ENGINEERING**

## **NÁVRH OSVĚTLOVACÍHO MODULU PRO CCHM MI-KROSKOP**

**DESIGN OF ILLUMINATION MODULE FOR CCHM MICROSCOPE**

**BAKALÁŘSKÁ PRÁCE BACHELOR'S THESIS**

**AUTHOR**

**SUPERVISOR**

**AUTOR PRÁCE PROPORTAGE PŘEMYSL PACHL** 

**VEDOUCÍ PRÁCE ing. ZBYNĚK DOSTÁL, Ph.D.**

**BRNO 2023**

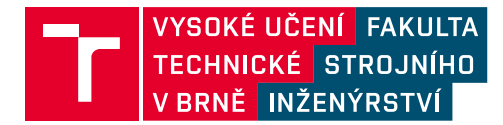

# **Zadání bakalářské práce**

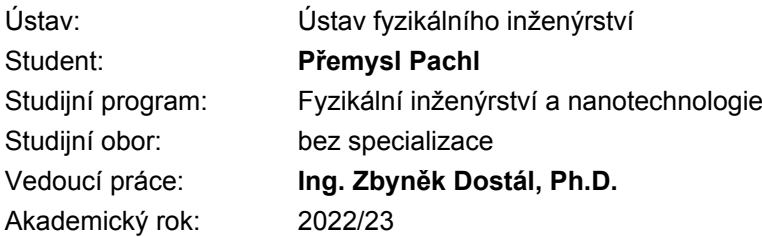

Ředitel ústavu Vám v souladu se zákonem č.111/1998 o vysokých školách a se Studijním a zkušebním řádem VUT v Brně určuje následující téma bakalářské práce:

### **Návrh osvětlovacího modulu pro CCHM mikroskop**

#### **Stručná charakteristika problematiky úkolu:**

Pro nově vyvíjenou verzi CCHM mikroskopu je vyžadován osvětlovací modul s možností řízení osvitu vzorku. To umožní nové pozorovací techniky, například mikro–tomografii. Je proto zapotřebí navrhnout výkonný osvětlovací modul, který bude navržen pro maximálně homogenní nasvětlení vzorku. Tento osvětlovač bude založen na technologii DLP. To umožní tvorbu řízeného osvětlení CCHM mikroskopu.

#### **Cíle bakalářské práce:**

1) Navrhnout řešení osvětlovacího modulu založeného na technologii DLP.

- 2) Navrhnout optickou soustavu modulu.
- 3) Vytvořit výrobní dokumentaci modulu.
- 4) Navrhnout justážní metodu modulu.
- 5) Modul případně vyrobit a otestovat.

#### **Seznam doporučené literatury:**

FUKA, J. a HAVELKA, B. Optika a atomová fyzika: fyzikální kompendium pro vysoké školy. Praha: Státní pedagogické nakladatelství, 1961.

TÖRÖK, P. a KAO, F. Optical imaging and microscopy: techniques and advanced systems. Springer, 2007.

GLÉZL, Š., KAMARÁD, J., a SLIMÁK, I. Přesná mechanika. Alfa, 1992.

Termín odevzdání bakalářské práce je stanoven časovým plánem akademického roku 2022/23

V Brně, dne

L. S.

prof. RNDr. Tomáš Šikola, CSc. ředitel ústavu

doc. Ing. Jiří Hlinka, Ph.D. děkan fakulty

## **Abstrakt**

Tato bakalářská práce se v úvodu věnuje stručnému přehledu základních zobrazovacích metod používaných v klasické a kvantitativní fázové mikroskopii. Hlavním cílem práce je navrhnout, zkonstruovat a odzkoušet tomografický osvětlovač kompatibilní s laboratorní verzí mikroskopu Q-PHASE. Konstrukční řešení je rozloženo do několika částí, kdy v prvním kroku jsou stanoveny optické požadavky soustavy pomocí zákonů geometrické optiky. Následně jsou vybrány vhodné optické komponenty a v softwaru Zemax provedeny simulace k ověření, že jsou všechny stanovené požadavky splněny. Při konstrukci je dbáno na kompaktnost a kompatibilitu sestavy. Proto je k osvětlení amplitudového modulátoru světla použit hranol s totálním vnitřním odrazem. Dále jsou navrhnuta konstrukční řešení uložení zdroje světla, hranolu a amplitudového modulátoru světla. Vypracovaná výkresová dokumentace je přílohou této práce. Celá sestava je složena, seřízena a pomocí 16 testovacích tomografických projekcí ověřena její správná funkce.

## **Abstract**

This bachelor thesis starts with a brief overview of the basic imaging methods used in classical and quantitative phase microscopy. The main aim of the thesis is to design, construct and test a tomographic illuminator compatible with the laboratory version of the Q-PHASE microscope. The design is decomposed into several parts, where in the first step the optical requirements of the system are determined using the laws of geometrical optics. Suitable optical components are then selected and simulations are performed in the Zemax software to verify that all specified requirements are met. The compactness and compatibility of the assembly is taken into account in the design. Therefore, a prism with total internal reflection is used to illuminate the amplitude light modulator. Furthermore, the design solutions for mounting the light source, the prism and the amplitude modulator are proposed. The developed drawings are attached to this thesis. The whole assembly is assembled, adjusted and its correct function is verified by means of 16 test tomographic projections.

## **Klíčová slova**

optická mikroskopie, kvantitativní fázová mikroskopie, holografická tomografie, optomechanický návrh

## **Keywords**

optical microscopy, quantitative phase microscopy, holographic tomography, optomechanical design

## **Citace**

PACHL, Přemysl. *Návrh osvětlovacího modulu pro CCHM mikroskop*. Brno, 2023. Bakalářská práce. Vysoké učení technické v Brně, Fakulta strojního inženýrství. Vedoucí práce ing. Zbyněk Dostál, Ph.D.

## **Prohlášení**

Prohlašuji, že předložená bakalářská práce je původní a zpracoval jsem ji samostatně. Prohlašuji, že citace použitých pramenů je úplná a že jsem ve své práci neporušil autorská práva (ve smyslu zákona č. 121/2000 Sb., o právu autorském a o právech souvisejících s právem autorským).

. . . . . . . . . . . . . . . . . . . . . . .

Přemysl Pachl 25. května 2023

## **Poděkování**

Děkuji Ing. Zbyňovi Dostálovi, Ph.D. za odborné vedení, cenné rady, pomoc a trpělivost. Tímto také děkuji své rodině za podporu při studiu.

# **Obsah**

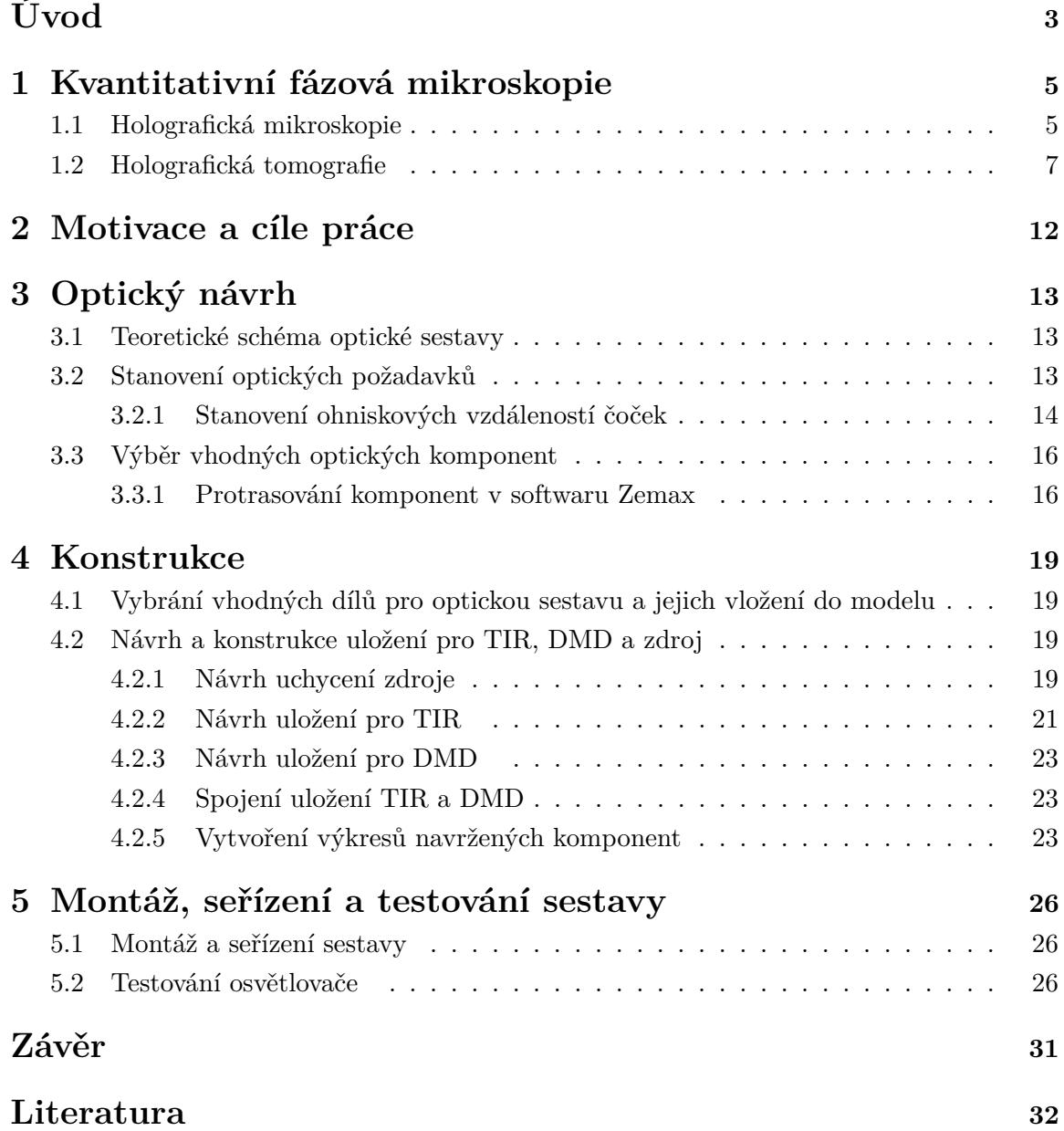

# <span id="page-17-0"></span>**Úvod**

Biologický výzkum mutací buněk pro odhalení průběhu nádorových onemocnění a hledání postupu pro jejich léčení vyžaduje pozorování životního cyklu buněk v reálném čase. S touto aplikací se nesou mnohé požadavky na zobrazovací soustavu mikroskopu.

Buňka je membránami ohraničený vodní roztok, v němž jsou rozpuštěny proteiny, cukry a lipidy. Tyto látky jsou pro biologický výzkum nejdůležitější, od vody se liší indexem lomu a neovlivněním amplitudy procházejícího světla. Z těchto důvodů řadíme buňky do fázových objektů, čili předměty ovlivňující zejména fázi procházejícího nebo odraženého světla s minimálním projevem na jeho amplitudu [\[1\]](#page-46-1). Pro výzkum živých buněk je vyvinuto mnoho pozorovacích metod, z nichž každá má své výhody a nevýhody.

### **Mikroskopie světlého pole**

Nejstarší metodou v mikroskopii je pozorování ve světlém poli [\[2\]](#page-46-2). Tato metoda je založena na takzvaném diaskopickém osvětlení, kdy pozorovaný objekt se nachází mezi zdrojem osvětlení a objektivem. Zdrojem světla je nejčastěji LED dioda, která vyzařuje polychromatické záření. Světlo je následně pomocí osvětlovací soustavy fokusováno na vzorek, kde se část jeho intenzity absorbuje v závislosti na optické hustotě pozorovaného předmětu a tím se amplitudově moduluje. Z tohoto důvodu musí být pozorované vzorky průsvitné. Výsledný obraz pak v okuláru pozorujeme jako kontrastní objekt na světlém pozadí, z čehož vyplývá název této metody [\[3\]](#page-46-3).

Nevýhodou této metody je nízký kontrast, protože mnoho biologických vzorků dostatečně neabsorbuje světlo. Z tohoto důvodu se často vzorky obarvují. Výhodou však je její jednoduchost, proto se často využívá. Mezi nejčastěji pozorované objekty tímto způsobem se řadí barvené tkáně z histologických vzorků. [\[4\]](#page-46-4).

### **Mikroskopie temného pole**

Na rozdíl od světlého pole se v tmavém poli [\[2\]](#page-46-2) pozorované předměty zobrazují světle na tmavém pozadí. To je zapříčiněno tím, že světlo procházející rovinou vzorku nedopadá přímo do objektivu.

Princip osvětlení je podobný jako u světlého pole s rozdílem, že se zde navíc nachází před kondenzorem clona, která odstíní centrální část světelného kužele a ponechá jen vnější prstenec paprsků. Tyto paprsky následně dopadají na vzorek, přičemž se menší část z nich rozptýlí a poté vstoupí do pupily objektivu, kde tvoří obraz. Většina paprsků však vzorkem pouze projde bez rozptylu, a proto se na výsledném obrazu nepodílí. Z těchto důvodů jsou možné vzorky limitované tím, že musí být schopny rozptylovat světlo [\[5\]](#page-46-5).

Nevýhoda této techniky je, že jen malá část světla se využívá pro vytvoření obrazu, tudíž musí být použito vysoce výkonného zdroje světla. Výhodou se však stává získaný vyšší kontrast než u světlého pole. Mezi nejčastěji pozorované objekty tímto způsobem se řadí rozsivky, živé organizmy ve vodě a jiné dobře rozptylující vzorky [\[4\]](#page-46-4).

### **Zernikeho fázový kontrast**

Frits Zernike obdržel za objev principu fázového kontrastu v roce 1953 Nobelovu cenu za fyziku. Zernikeho fázový kontrast [\[6,](#page-46-6) [7\]](#page-46-7) zviditelňuje živé, neobarvené mikroskopické struktury. Za normálních okolností se indexy lomu mezi pozorovanou strukturou a okolím příliš neliší, proto struktura láme jen velmi málo světla a jeví se jako amplitudově nekonstantní. Metoda je založena na interferenci světla rozptýleného vzorkem a světla prošlého vzorkem bez rozptylu avšak uměle fázově posunutého. Do přední ohniskové roviny kondenzoru, jenž osvětluje vzorek, je vloženo propustné mezikruží jakožto clona. Pokud vzorek nerozptyluje procházející světlo, tak je jeho fáze posunuta o  $\pi/2$  nebo  $-\pi/2$  na zadní ohniskové rovině objektivu, kde je umístěna fázová destička ve formě mezikruží. Světlo rozptýlené vzorkem nedopadá na toto mezikruží a tudíž není fázově posunuto. Interferencí obou složek světelné vlny je navozen kontrast fázových objektů, který však neumožňuje kvantitativně určit fázové posuvy světla ve vzorku. Podle znaménka změny fáze se jedná o pozitivní či negativní fázový kontrast [\[8\]](#page-46-8).

Fázový kontrast je užitečný pro vzorky, jejichž index lomu se příliš neliší od okolního prostředí. Nejčastěji jsou touto metodou pozorovány kromě buněčných a orgánových kultur také bakterie, vodní bezobratlí a krvinky. Nevýhodou této metody je, že fázový obraz je zatížen chybou ve formě halo-efektu na místech velkých fázových skoků, tedy na okraji buňky, což znemožňuje přesné určení hranice. Nespornou výhodou však je možnost pozorování objektů s podobným indexem lomu jako okolí, které jsou v mikroskopii světlého nebo tmavého pole nepozorovatelné [\[4\]](#page-46-4).

#### **Diferenciální interfernční kontrast**

Diferenciální interferenční kontrast (DIC) [\[9\]](#page-46-9) je jako u Zernikeho fázového kontrastu metoda, která slouží ke zvýšení kontrastu při pozorování průhledných fázových objektů. Základní princip této metody spočívá v tom, že světlo vyzářené zdrojem je rozděleno do dvou koherentních příčně posunutých svazků, které se po průchodu optickým systémem opět spojí. Projdou-li paprsky preparátem vznikne mezi oběma svazky rozdíl fáze způsobený strukturou fázového objektu. Následkem toho nastane ve spojeném svazku interference světelných vln, která způsobí změny v amplitudě vlnění. Tak vzniknou kontrasty optické hustoty, což se projeví zviditelněním fázového objektu.

Nevýhodou metody DIC je, že obraz vypadá jako šikmo osvícený z čehož vyplývá horší určování hranic buněk u softwarové analýzy. Společným hendikepem DIC a Zernikeho fázového kontrastu je nekvantitativní obraz pozorovaného vzorku. Nespornou výhodou obou z nich však je jednoduchost technického provedení a podání výborného přehledu o aktuálním stavu zkoumaných buněk.

## <span id="page-19-0"></span>**1 Kvantitativní fázová mikroskopie**

U interferenční mikroskopie [\[10\]](#page-46-10) je světlo vycházející ze zdroje rozděleno na dva svazky paprsků, z nichž jeden nasvětluje vzorek a je označován jako objektový a druhý jako referenční. Tyto dva svazky následně interferují. Pokud k tomu dochází pod stejným úhlem, mluvíme o in-line interferenčním mikroskopu. Je možno zde použít nekoherentního osvětlení (žárovka, LED - dioda). Použitím těchto zdrojů odstraníme koherenční šum a docílíme tak vyššího rozlišení obrazu. Mezi první vyráběné mikroskopy tohoto typu patří univerzální interferenční mikroskop navržený Krugem a Lauem [\[11\]](#page-46-11), jenž dokáže měnit způsoby zobrazení. Dalším tipem interferenčního mikroskopu je Hornův mikroskop. Ten se skládá ze dvou totožných mikroskopů umístěných vedle sebe, tedy se zcela oddělenými větvemi. Pokud svazky interferují pod nenulovým úhlem tak mluvíme o off-axis holografickém mikroskopu.

#### <span id="page-19-1"></span>**1.1 Holografická mikroskopie**

Holografie byla objevena v roce 1948 maďarským fyzikem Dennisem Gaborem, který se snažil vylepšit zvětšení elektronového mikroskopu [\[12\]](#page-46-12). Za tento objev získal v roce 1971 Nobelovu cenu za fyziku. V roce 1960 byl americkým fyzikem Theodorem Haroldem Maimanem vytvořen první laser, který vyzařoval dostatečně bodové a koherentní světlo pro záznam a rekonstrukci hologramu. Od této doby se holografie začala rozvíjet jako optická metoda. První trojrozměrný hologram byl vytvořen roku 1963 vědci z michiganské univerzity (Emmet Leith a Juris Upatniek) [\[13\]](#page-47-0). Na konci 60. let 20. století vynalezl digitální holografii J. W. Goodman, který navrhl použití elektronického záznamu hologramů s následným numerickým zpracováním pomocí Furierovy transformace k digitální rekonstrukci objektu.

Holografie je obrazně řečeno metoda celostního záznamu a zobrazení pozorovaného předmětu (z řečtiny: holos = úplný, grafo = záznam) [\[14\]](#page-47-1). Princip tohoto zobrazování je, že zaznamenáváme jak amplitudový (stejné jako u světelné mikroskopie), tak i fázový obraz pozorovaného objektu. Z těchto informací jsme následně schopni získat trojrozměrný obraz předmětu. Zachovává se tak perspektiva a hloubka předmětu. Výhodou této metody je, že získaný obraz je nelokalizovaný. Což znamená, že informace o bodu je rozprostřena do celého hologramu. Pokud se tedy v záznamu objeví chyba, může být poškozené místo rekonstruováno ze zbylé části hologramu.

Pro získání trojrozměrného obrazu pozorovaného předmětu pomocí hologramu je zapotřebí provést záznam a rekonstrukci hologramu. Se způsoby provedení těchto dvou kroků lze metody rozdělit do dvou základních skupin a to na optickou holografii a digitální holografii.

Záznam a rekonstrukce hologramu při optické holografii [\[15\]](#page-47-2) je vyobrazen na obrázku [1.1.](#page-20-0) Při záznamu koherentní zdroj vyzařuje záření, které se rozdělí na polopropustném zrcátku do dvou větví. Osvětlovací svazek dopadá na objekt, kde změní svou amplitudu a fázi. Následně interferuje s referenčním svazkem na fotografické desce, kde vytváří hologram. Při rekonstrukci je potřeba fotografickou desku s hologramem vyvolat. Poté desku nasvětlíme rekonstrukční vlnou, která je stejná jako referenční vlna při pořizování záznamu. Tato vlna poté vytváří trojrozměrný obraz zaznamenaného předmětu.

<span id="page-20-0"></span>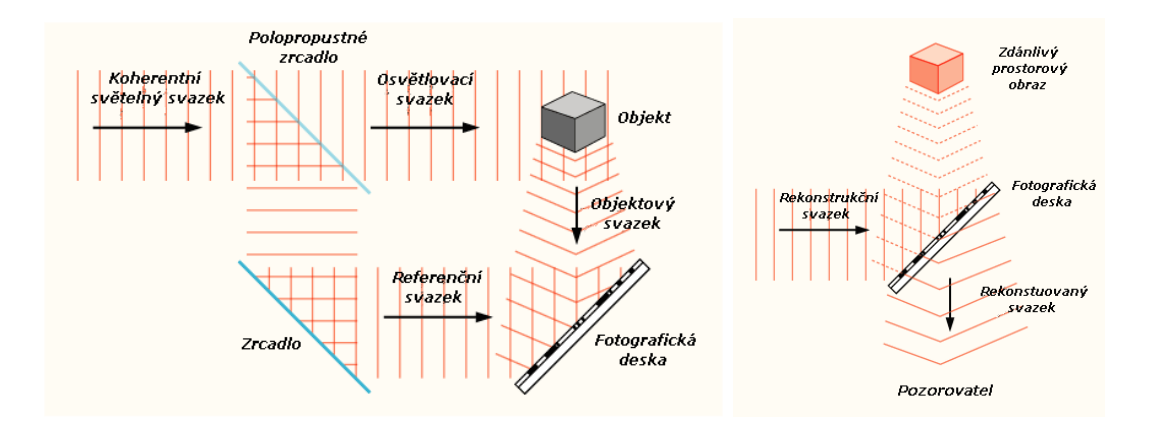

Obrázek 1.1: Záznam a rekonstrukce hologramu převzato z [\[16\]](#page-47-3).

Pokrokem vůči optické holografii je digitální holografie [\[14\]](#page-47-1), jenž umožňuje vynechání rekonstrukce obrazu klasickým způsobem. Tento proces je nahrazen numerickým zpracováním hologramu pomocí Furierovy transformace. Takto získáme spektrum prostorových frekvencí, s nimiž jsme schopni provést digitální rekonstrukci pozorovaného předmětu. Záznam hologramu se provádí stejným způsobem jako u optické holografie až na to, že záznamové médium (fotografická deska) je nahrazena CCD kamerou.

Tyto principy našly využití v mikroskopii. Zaznamenávání jak amplitudové tak fázové informace o pozorovaném předmětu činí digitální holografickou mikroskopii (DHM) zvlášť výkonnou a všestrannou, díky čemuž je vyvinuta řada technik pro mikroskopové zobrazování. Digitální holografické mikroskopy (DHM) [\[17\]](#page-47-4) využívají geometrii Mach-Zehnderova interferometru. Svazky dopadající na detektor interferují pod nenulovým úhlem (mimoosová, off-axis holografie), čímž vzniká hologram. Z tohoto jediného snímku (což je výhoda oproti tomografii) jsme schopni vytvořit projekci pozorovaného předmětu do 2D. Digitální holografická mikroskopie se často využívá pro pozorování a výzkum časového vývoje buněk [\[18\]](#page-47-5).

Mnohé konvenčně vyráběné mikroskopy využívají k nenulovému úhlu interference pouze odklonu jedné větve. Ty však nejsou achromatické, a tudíž musí k osvitu pozorovaného vzorku používat vysoce koherentní zdroj záření jako je laser. Při tomto druhu osvětlení však vzniká koherenční šum, kterým je snížena kvalita výsledného obrazu [\[19\]](#page-47-6).

Na Ústavu fyzikálního inženýrství FSI VUT v Brně se dlouhodobě vývojem (Holographic Incoherent Quantitative Phase Imaging) hiQPI zabývá skupina Prof. RNDr. Radima Chmelíka, Ph.D. Tato technika funguje na principu mimoosové DHM, umožňuje zobrazení světlem nízké časové a prostorové koherence s využitím plošného, prostorově a časově nekoherentního zdroje světla například LED diodové pole.

Má-li být mikroskop achromatický, musí být docíleno, aby svazky různých vlnových délek  $\lambda$  vytvářely interferenční proužky o jedné nosné frekvenci  $f_{\rm OP}$ . To je zajištěno pomocí difrakční mřížky (DG), která je umístěna v referenční větvi mikroskopu viz. obrázek [1.2.](#page-21-1) Prostorová frekvence  $f_{OP}$  hologramu ve výstupní rovině  $OP$ ) je stejná vzhledem k frekvenci vrypů  $f_G$  difrakční mřížky (DG), protože hologram vzniká interferencí prvního a nultého difrakčního řádu mřížky, jak je znázorněno v rovnici:

$$
f_{OP} = \frac{\sin \theta}{\lambda} = f_G,\tag{1.1}
$$

kde  $\theta$  je úhel, o který mřížka odkloní paprsek  $[20]$ .

<span id="page-21-1"></span>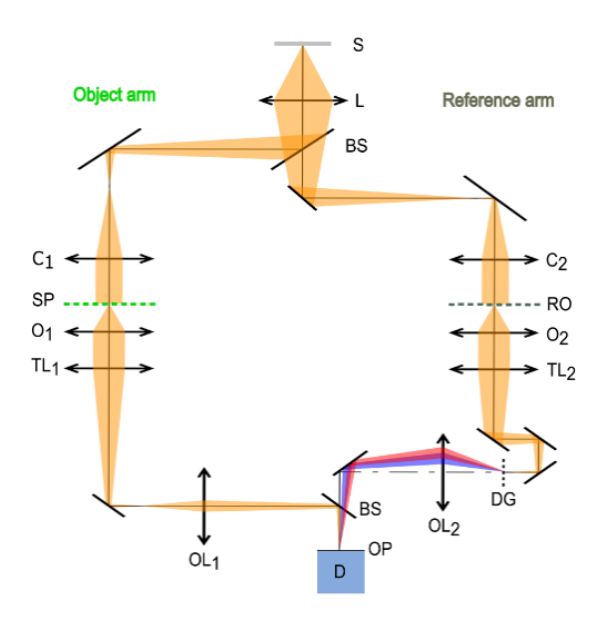

Obrázek 1.2: Schéma digitálního holografického mikroskopu, převzato a upraveno z [\[19\]](#page-47-6).

Z ní tedy vyplývá, že nosná frekvence  $f_{\rm OP}$  hologramu je stejná pro všechny vlnové délky  $\lambda$  a tím se stává mikroskop achromatickým [\[21\]](#page-47-8).

Nevýhodou CCHM však je, že obě optické větve musí být totožné, čímž vzniká problém s nutností velice přesného nastavení stejných délek obou optických větví [\[22\]](#page-47-9).

V rámci vývoje 3D zobrazení bylo cílem vytvořit návrh osvětlovacího modulu pro tento mikroskop se zakomponováním optického mikroelektricko-mechanického systému, pro možnost pozorování buněk pomocí holografické tomografie. Tato inovace by měla vědcům zprostředkovat nový pohled na životní cyklus buňky a tím přispět k rozklíčování průběhu její mutace, což by mělo pomoci k hledání léku na rakovinu.

#### <span id="page-21-0"></span>**1.2 Holografická tomografie**

Tomografie je nedestruktivní zobrazovací metoda, která vytváří digitální objemový obraz zkoumaného objektu. Metoda je založena na prosvěcování vzorku a získání sekvencí řezů. Ty jsou následně počítačově zpracovány a složeny do 3D vizualizace zkoumaného objektu.

Zobrazování je prováděno na nehybném vzorku uloženém na podložce, nad kterým se nachází zdroj záření, jehož druh je závislý na použité tomografické metodě. Pod vzorkem se nachází detektor, který zaznamenává záření prošlé vzorkem. V průběhu měření se zdroj i detekční systém pohybují po šroubovici okolo osy vzorku. Ten je ozařován postupně z různých směrů po celém obvodu, přičemž detekční systém zachytává prošlé záření, jak je vyobrazeno na obrázku [1.3.](#page-22-0) Ze snímků zaznamenaných na detektoru jsou poté určeny absorpční koeficienty z jednotlivých míst. Tyto hodnoty jsou následně zrekonstruovány v digitální 3D obraz vzorku takzvaný tomogram. V závislosti na typu emitovaného záření ze zdroje se tomografie dělí do mnoha skupin [\[23,](#page-47-10) [24\]](#page-47-11).

Nejznámějším typem je výpočetní tomografie (compoter tomography, CT), která používá rentgenové záření vyzařované rentgenkou v kuželovém paprsku. Vlnová délka tohoto vysoce energetického záření se typicky pohybuje v intervalu 1 nm – 10 pm a je emitováno v pulzech o délce 1 - 4 ms. Při prosvěcování pomocí rentgenového záření dochází

<span id="page-22-0"></span>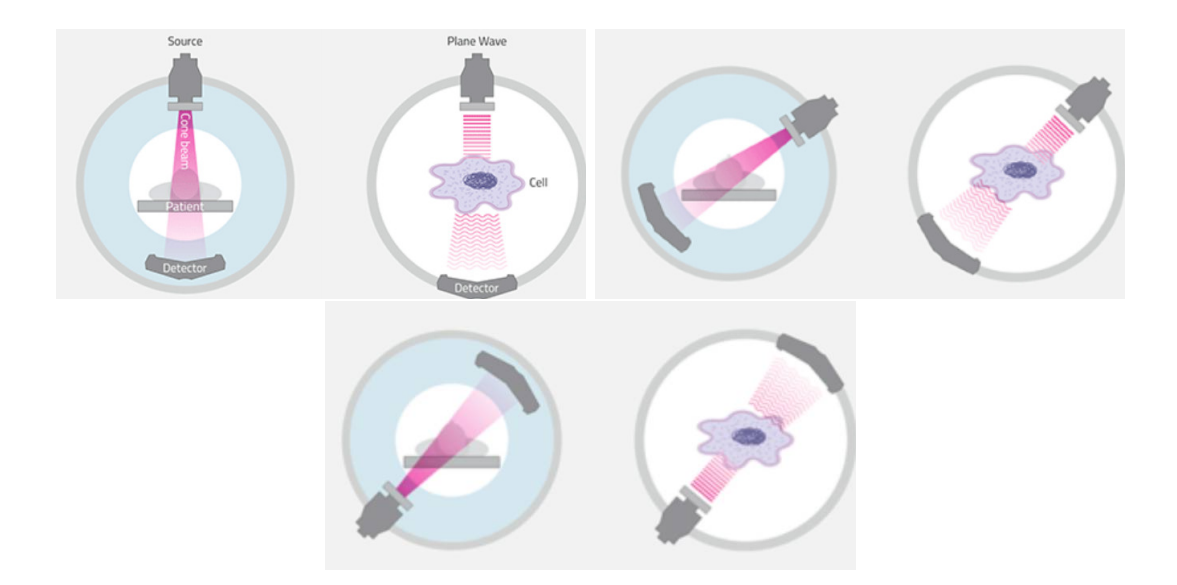

Obrázek 1.3: Průběh měření tomografie převzato a upraveno z [\[24\]](#page-47-11).

ve vzorku ke Comtonově rozptylu a fotoelektrické emisi. Těmito procesy pozměněné nebo pohlcené fotony jsou poté zachyceny na detektoru. Výpočetní tomografie se často využívá v medicínské aplikaci pro zobrazování měkkých tkání (svaly, mozek, slezina,. . .) a zjišťování patologických procesů v těle, které se liší svojí hustotou.

Tento velmi známý princip je převzat do optické tomografie, která využívá k osvětlení vzorku rovinnou vlnu o vlnové délce typicky 390 nm - 760 nm vyzařované LED diodou. Jak světlo prochází vzorkem, je rozptylováno různými směry závislými na indexu lomu daného materiálu. Takto získané informace jsou zaznamenávané na CCD kameře a následně rekonstruovány v digitální 3D obraz. Optická tomografie se často využívá k mapování tepelných polí a k analýze průhledných objektů. Z důvodu použití viditelného světla, které má nižší energii než rentgenové záření, ale nejsme schopni zkoumat neprůhledné předměty. Nevýhodou také je nižší rozlišovací schopnost této metody.

Holografická tomografie [\[25\]](#page-47-12) spojuje dvě moderní technologie a to holografii a optickou tomografii, které umožňují nedestruktivním způsobem vytvořit objemový obraz zkoumaného objektu, v jednu nadějnou metodu, jenž odstraňuje jejich nedostatky. Princip metody spočívá v zaznamenání vícero hologramů a to každý pod jiným úhlem nasvícení vzorku. Následně jsou hologramy softwarově složeny, stejným způsobem jako u tomografie, a vygenerován trojrozměrný fázový obraz zkoumaného vzorku. Tento způsob je slibný v tom, že v digitálním obraze budeme moci lépe pozorovat detaily pro kvalitnější analýzu vývoje buněk [\[24,](#page-47-11) [26\]](#page-47-13).

Pro získávání vícero hologramů pod různými úhly nasvětlení, je zapotřebí do optické sestavy holografické tomografie zakomponovat vhodnou skenovací soustavu. Například se jedná o systémy DMD čipů, SLM a Galvo systém. Nejvíce se používá DMD-čip z důvodu jeho vysoké skenovací rychlosti a relativně nízké ceně [\[25\]](#page-47-12).

#### <span id="page-22-1"></span>**Digitální mikrozrcadlové zařízení**

DMD (digital micromirror device) je optický mikroelektricko-mechanický systém (MEMS), který obsahuje miliony vysoce reflexních hliníkových zrcátek, poskládaných do obdélníko-

<span id="page-23-0"></span>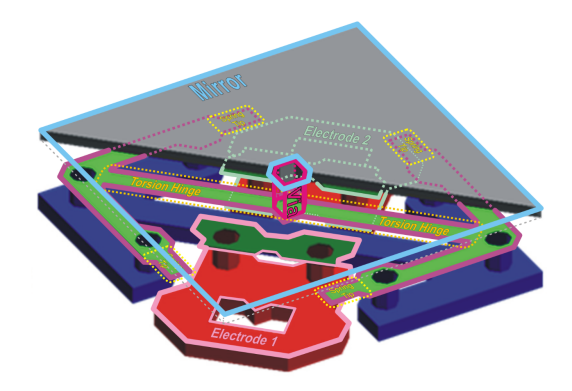

Obrázek 1.4: Schéma DMD-čipu, převzato a upraveno z [\[27\]](#page-48-0).

vého pole. Technologii DMD objevili Larry Hornbeck a William Nelson v roce 1987 ve společnosti Texas Instruments Inc. [\[27\]](#page-48-0).

Jedno DMD zrcátko (DMD pixel) je elektromechanický prvek, který se může nacházet pouze ve dvou stabilních polohách -12° a +12° podél osy, která je určena úhlopříčkou zrcátka. Podle konvence je kladný (+) stav nakloněn směrem k osvětlení a označuje se jako stav "zapnuto". Podobně je záporný (-) stav odkloněn od osvětlení a označuje se jako stav "vypnuto". Směr náklonu každého zrcátka zvlášť je ovládán elektrickými impulzy, které si může uživatel libovolně definovat.

Mechanismus pixelu se skládá z hliníkového mikrozrcátka o velikosti přibližně 16 µm, připojeného pomocí via k torznímu závěsu. Spodní strana mikrozrcátka se dotýká hrotů pružin znázorněných na obrázku [1.4,](#page-23-0) který ukazuje mikrozrcátko v nenapájeném stavu. Dvě zobrazené elektrody se používají k držení mikrozrcátka ve dvou pracovních polohách  $(+12^{\circ} a -12^{\circ}).$ 

DMD čip tvoří miliony takových to zrcátek, jenž jsou umístěna v těsné blízkosti a tím vytváří obdélníkové pole. DMD čip je zejména modulátor prostorového světla, neboť jsme schopni efektivně měnit parametry odrazu [\[27\]](#page-48-0).

#### **Hranol s úplným vnitřním odrazem**

TIR (total internal reflection) hranol se skládá ze dvou na sobě netmelených optických hranolů se vzduchovou mezerou. Slouží k zalamování a odrážení směru chodu světelných paprsků pro nasvětlování DMD-čipů případně jiných modulátorů světelných paprsků.

Na obrázku [1.5](#page-24-0) vidíme princip osvitu pomocí TIR-hranolu. Dopadající paprsky ze vzduchu, které se lámou na první lámavé ploše (1L), následně dopadají na druhou lámavou plochu (2L). Zde dochází k úplnému odrazu, neboť hranoly 1 a 2 jsou na sobě separovány s nepatrnou vzduchovou mezerou, která zajistí, že se paprsky na ploše 2L nezalomí, ale odrazí. Paprsky poté pokračují k lámavé ploše 3L a nasvítí vlastní DMD-čip. Odražené paprsky DMD-čipem poté putují přes plochu 3L, hranol 1, 2 a plochu 4L. Takto prošlé paprsky pak centricky vůči optické ose mohou procházet dalšími optickými prvky.

#### **Optické uspořádání u holografické tomografie**

Optické uspořádání u holografické tomografie [\[25\]](#page-47-12) je stejné jako u digitálního holografického mikroskopu s výjimkou, že se zde navíc nachází prostorový modulátor světla například DMD-čip. Na obrázku [1.6](#page-24-1) je znázorněno zjednodušené schéma skládající se z jedné optické

<span id="page-24-0"></span>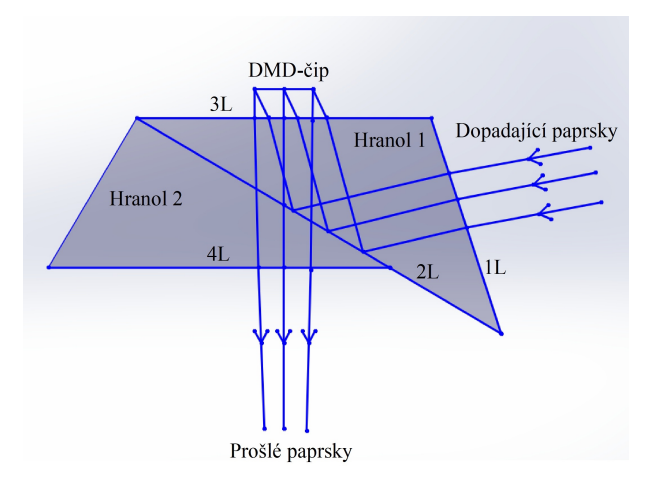

Obrázek 1.5: Schéma TIR-hranolu.

<span id="page-24-1"></span>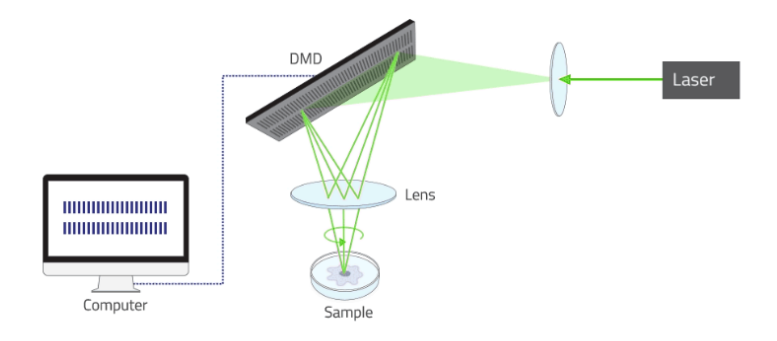

Obrázek 1.6: Princip holografické tomografie s DMD, převzato a upraveno z [\[24\]](#page-47-11).

větve osvětlování vzorku při holografické tomografii. Objektové paprsky nasvěcují vzorek pod úhlem dopadu typicky okolo 65°. Paprsek se následně pomocí DMD-čipu otáčí o 360° vzhledem k optické ose. Je zachyceno okolo 50 překrývajících se hologramů, které jsou následně rekonstruovány [\[26\]](#page-47-13).

Na principu holografické tomografie je vyvinut konvenčně dostupný mikroskop, který uvedla na trh jihokorejská firma Tomocube pod názvem HT-1H. Tento model se dočkal následného vylepšení v podobě kombinace holotomografie a 3D fluorescenčního zobrazování v jedné kompaktní jednotce vedené pod názvem HT-2H [\[24\]](#page-47-11). Nevýhodou těchto modelů je fakt, že k osvitu vzorků používají vysoce koherentní zdroj světla (laser), který způsobuje ve výsledném 3D obraze koherenční šum.

Jsou zkonstruovány i další mikroskopy využívající této metody, které jsou spíše v experimentální fázi vývoje. Ty se dělí do mnoha kategorií [\[25\]](#page-47-12). Základním je postup využívající otáčení vzorku, kde je klíčové jaký typ řešení se využije k manipulaci s biologickým vzorkem za účelem rotace. Obecně se vzorek vkládá do mikropipety nebo kyvety s motorizovaným rotačním stolkem. Princip užívající otáčení paprsku má hlavní výhodu, že je zde absence přímé interakce se vzorkem. Ten je jednoduše osvětlován sadou rovinných vln dopadajících pod různými úhly. Do této skupiny řadíme metody s mechanickými rotacemi paprsku, kde se využívají galvanometrická zrcadla. Z důvodu pomalé skenovací rychlosti se mechanických součástek, se k rotaci paprsku čím dál častěji využívají optické komponenty jakož je SLM nebo DMD-čip. Značnou nevýhodou využití SLM oproti DMD-čipu je jeho omezená snímková rychlost na 30 Hz. Dále se využívá společné rotace jak vzorku tak i paprsku. Pro lepší frekvenční pokrytí se výše zmíněné metody mohou kombinovat se změnami vlnových délek paprsků. Pro zkrácení doby sběru dat a současně zajištění nákladově efektivního zařízení byla rozvinuta myšlenka na získání vícero hologramů z jednoho snímku v multiplexní tomografii. To by bylo možné docílit nahrazením skenovací komponenty soustavou mikročoček, a tím získat až šest projekcí v jednom snímku. Tato metoda snižuje čas při měření 9 až 25 krát v závislosti na počtu projekcí použitých při rekonstrukci [\[28\]](#page-48-1), což je velice užitečné v případě dynamicky se pohybujících nebo měnících se vzorků jako jsou tekoucí buňky.

# <span id="page-26-0"></span>**2 Motivace a cíle práce**

Pro pozorování struktur, které jsou pouhým okem nerozeznatelné, je vyvinuto mnoho užitečných metod, jenž mají své výhody i úskalí. Mezi nejzákladnější se řadí mikroskopie ve světlém poli. Ta vyniká svojí jednoduchostí, avšak na úkor toho se nám nedostává dostatečného kontrastu pozorovaného vzorku. Tuto nevýhodu dokáže odstranit mikroskopie temného pole. Bohužel na úkor toho musí být využito vysoce výkonného zdroje a složitější konstrukce. Pro vzorky s indexem lomu podobným jako okolí je vhodné použít Zernikeho fázový kontrast nebo metodu DIC. Tyto metody pracují na principu změny fáze vlny prošlé vzorkem a následné interference na detektoru. Tomografie a holografie se nejhojněji používá pro pozorování časového vývoje buněk. U holografie získáváme průmět zkoumaného objektu do 2D, čímž však nejsme schopni přesně identifikovat jeho rozložení. Při spojení obou metod v jednu, dostáváme holografickou tomografii, která dokáže výše zmíněné nedostatky eliminovat a tím získáme kvalitnější 3D obraz pro lepší analýzu vývoje buněk.

Konvenčně dostupné koherencí řízené mikroskopy nevyužívají digitálních optických prvků jako je DMD-čip popsaný v sekci [1.2.](#page-22-1) U současných holograficko-tomografických mikroskopů se tato komponenta vyskytuje, ale je v nich využito laseru jakožto zdroj světla. Toto uspořádání však přináší do výsledného obrazu kohernční šum a tím snižuje jeho kvalitu. Z těchto důvodů je zapotřebí vytvořit návrh homogenního osvětlovače kompatibilního se systémem laboratorní verze mikroskopu Q-PHASE. Na tomto projektu spolupracuji s Vladislavem Dvořákem, jenž konstruuje zobrazovací část tohoto mikroskopu, který bude následně společně složen a odzkoušen.

Osvětlovací část vychází ze čtvrtého návrhu uvedeného v diplomové práci od Jany Vavřinové [\[29\]](#page-48-2). Zde je navrženo umístit DMD-čip před dělič svazku za pomoci zrcátek. V mém návrhu však modulátor světla bude nasvětlen pomocí TIR-hranolu. K navržení této sestavy bude zapotřebí:

- Stanovit optické požadavky.
	- **–** Vytvořit teoretické schéma optické sestavy.
	- **–** Stanovit ohniskové vzdálenosti čoček.
- Vybrat vhodné optické komponenty.
	- **–** Komponenty protrasovat v softwaru Zemax.
	- **–** Komponenty nakoupit.
- Navrhnou a zkonstruovat uložení pro TIR, DMD a zdroj.
	- **–** Zhotovit výkresy pro uložení a zadat je vyrobit.
- Zkompletovat sestavu.
	- **–** Vybrat vhodné díly pro optickou sestavu a nakoupit je.
	- **–** Vytvořit výkres sestavy.
	- **–** Smontovat a seřídit sestavu.
- Odzkoušet osvětlovač.

# <span id="page-27-0"></span>**3 Optický návrh**

### <span id="page-27-1"></span>**3.1 Teoretické schéma optické sestavy**

Jako první krok je zapotřebí určit typ optických komponent, které se v návrhu využijí a jaké bude jejich uspořádání. K tomu jsem využil čtvrtý návrh osvětlovací části CCHM uvedený v diplomové práci Jany Vavřinové [\[29\]](#page-48-2), který je ukázán na obrázku [3.1.](#page-28-1) V tomto modelu paprsky pomocí kritického osvětlení dopadají na DMD-čip, který je umístěn před děličem svazku, čímž je stejný pro obě větve CCHM. DMD čip je zde vložen do optické sestavy za pomoci zrcátek, které paprsky zalamují a nasvětlují tak čip. Výhodou tohoto uspořádání je, že rozdíl délek objektové a referenční větve je minimální.

Nové optické uspořádání osvětlovače užívá Köhlerovo osvětlení [\[30\]](#page-48-3) zobrazeného na obrázku [3.2.](#page-29-0) Zdroj (Zd) nasvětluje kolektor, který se skládá ze dvou čoček (Č1, Č2). Čočka Č1 je umístěna ve své ohniskové vzdálenosti za zdrojem (Zd) a vytváří rovnoběžné svazky, jenž dopadají na čočku Č2. Ta poté svazky fokusuje do svého ohniska, kde vzniká obraz zdroje. Do tohoto místa vložíme polní čočku PČ1, sloužící k zalomení kužele paprsků blíže k ose beze změny zvětšení obrazu. Tím docílíme zmenšení odclonění (vinětaci) paprsků. Dále do sestavy vložíme čočku (Č3) tak, že v její zadní ohniskové rovině se nachází obraz zdroje (shodné s PČ1). Čočka (Č3) nám poté přemění obraz zdroje na rovnoměrné osvětlení. Za Č3 umístím TIR-hranol (TIR), čímž docílím nasvětlení DMD-čipu (DMD). Modulované světlo DMD-čipem, poté znova prochází TIR-hranolem (TIR) a dopadá na dělič svazku (DS), kde se světlo rozdělí do objektové (V) a referenční (R) větve. Následně se světlo odráží na systému zrcátek (Z1 nebo Z2, Z3) a prochází do dvojice čoček (Č4, Č5 nebo Č6, Č7), které nasvětlují mikroskopové objektivy (Ob1 nebo Ob2) sloužící jako kondenzory k rovnoměrnému nasvětlení vzorku.

#### <span id="page-27-2"></span>**3.2 Stanovení optických požadavků**

Jako modulátor světla jsem využil DMD-čip od firmy Texas Instruments Inc. vedený pod označením DLP9000, jehož podrobné informace jsou uvedeny v [\[31\]](#page-48-4). K výběru tohoto typu mě vedlo jeho vysoké rozlišení pixelů 2560 × 1600, což odpovídá aktivní ploše o velikosti  $19 \times 12,16$  mm, z čehož vyplývá optický průměr  $d_{DMD} = 12,16$  mm. Velikost pixelu je dána rozměrem zrcátka což činí 7,6 µm. Frekvence překreslování obrazu je 9500 Hz a je optimalizována na vlnovou délku světla 400-700 nm.

V mém návrhu nevyužiji k nasvícení optického modulátoru světla zrcátka viz. [\[29\]](#page-48-2), ale využiji TIR-hranol. Výhodu tak bude kompaktnější sestava, jenž se bude snadněji nastavovat.

Použitý TIR-hranol se skládá ze dvou na sobě netmelených optických hranolů z korunového skla typu H-K9L s indexem lomu  $n = 1.5168$ . Vizualizace TIR-hranolu s rozměry je uvedena na obrázku [3.3.](#page-29-1)

Dále bylo zapotřebí vybrat zdroj bílého světla. Hlavními požadavky na něj byl malý vyzařovací úhel a vysoký výkon. Z těchto důvodů jsem vybral LED diodu od firmy Cree LED

<span id="page-28-1"></span>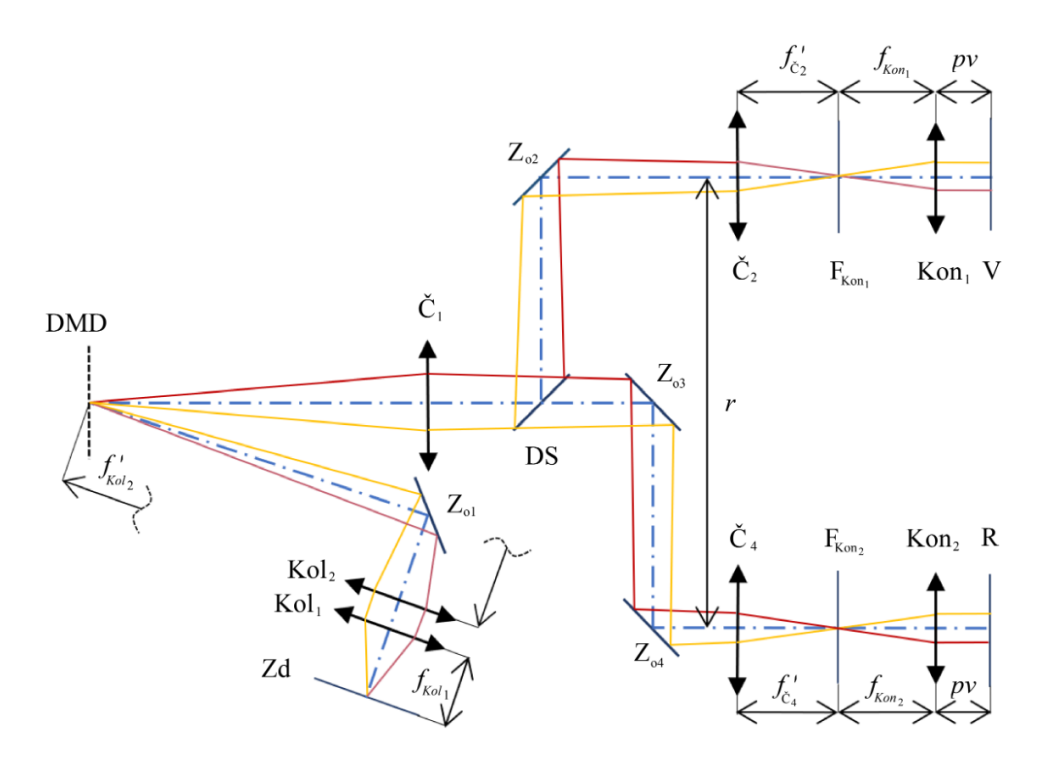

Obrázek 3.1: Schéma čtvrtého návrhu od Jany Vavřinové osvětlovací soustavy, převzato a upraveno z [\[29\]](#page-48-2).

vedenou pod označením CHA0825, jejíž podrobná data jsou uvedena v [\[32\]](#page-48-5). Její optický průměr je  $d_{Zd} = 8.5$  mm, s vyzařovacím úhlem 114° a výkonem 25 W.

Jako kondenzor k nasvětlení vzorku jsem využil planární mikroskopový objektiv korigovaný na nekonečnou vzdálenost, protože má vyšší numerickou aperturu a větší úhly k osvitu než klasické kondenzory. Pro správnou funkci bylo zapotřebí vybrat objektiv s vysokou numerickou aperturou a dlouhou pracovní vzdáleností pro dostatek místa k vložení vzorku. Tyto podmínky splňuje mikroskopový objektiv od firmy Mitutoyo #56-982 [\[33\]](#page-48-6) s ohniskovou vzdáleností  $f_{kon} = 4$  mm, numerickou aperturou  $NA = 0.65$ , zvětšením 50x a pracovní vzdáleností  $wd = 10$  mm. Z těchto hodnot jsem následně určil průměr aperturní clony  $d_{kon} = 6,84$  mm.

#### <span id="page-28-0"></span>**3.2.1 Stanovení ohniskových vzdáleností čoček**

Pro určení ohniskových vzdáleností čoček, které využijeme v osvětlovači, je nejprve zapotřebí určit teoretické zvětšení sestavy  $M$ . To je dáno:

$$
M = M_1 M_2,\tag{3.1}
$$

kde  $M_1$  je zvětšení při zobrazení roviny zdroje (Zd) na rovinu DMD-čipu (DMD) a  $M_2$ je zvětšení při zobrazení roviny DMD-čipu (DMD) do zadní ohniskové roviny kondenzoru (Ob1 nebo Ob2).

Zvětšení  $M_1$  se odvíjí od optického průměru zdroje  $d_{Zd}$  a DMD-čipu  $d_{DMD}$  dle:

<span id="page-28-2"></span>
$$
M_1 = \frac{d_{DMD}}{d_{Zd}} = \frac{f_{c2}}{f_{c1}},\tag{3.2}
$$

<span id="page-29-0"></span>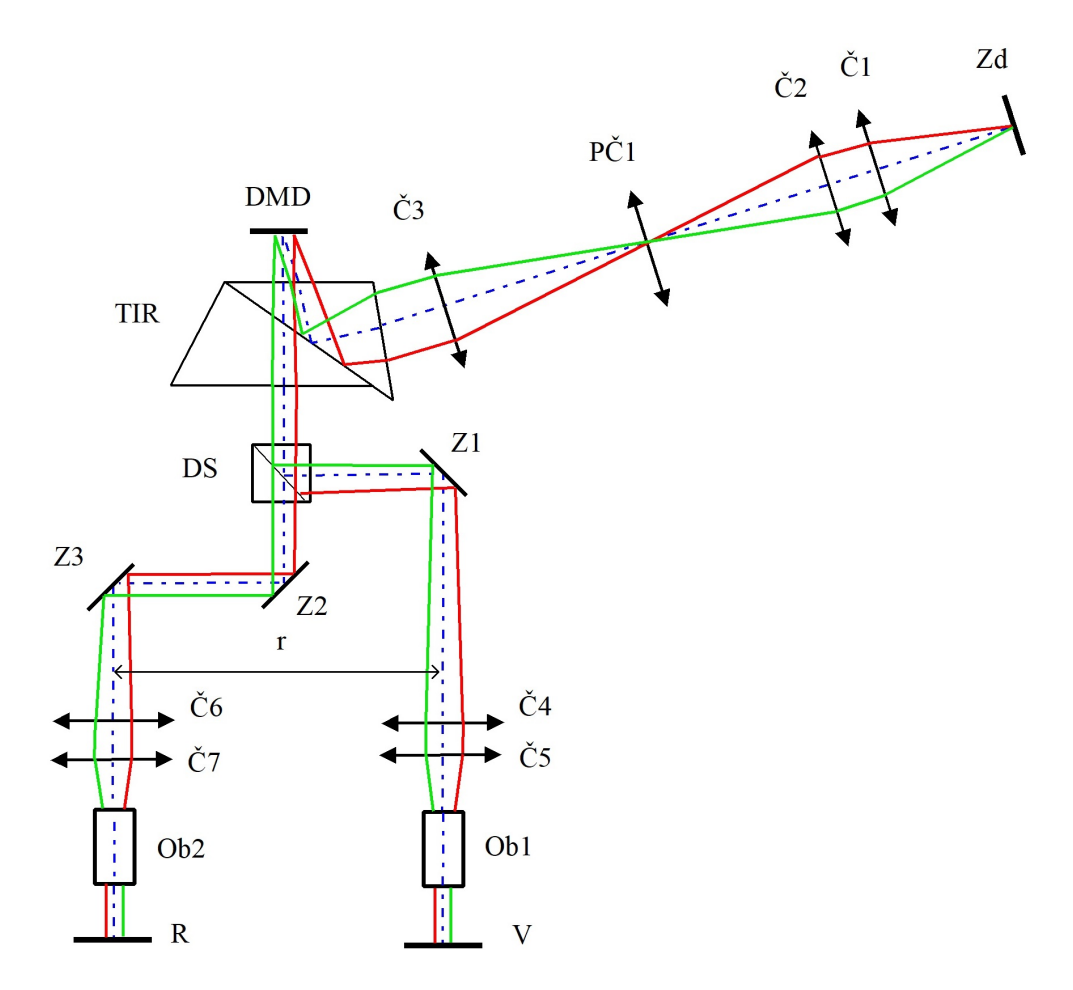

<span id="page-29-1"></span>Obrázek 3.2: Teoretické optické schéma osvětlovací části CCHM s modulátorem světla. Zdroj světla Zd, čočky Č, polní čočka PČ1, DMD-čip DMD, TIR-hranol TIR, zrcadla Z, kondenzory Ob, rovina vzorku V, referenční rovina R.

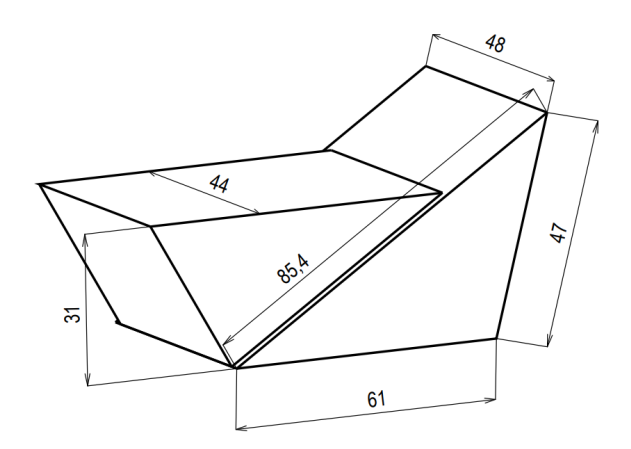

Obrázek 3.3: Vizualizace TIR-hranolu s rozměry.

kde  $f_{c1}$  a  $f_{c2}$  jsou ohniskové vzdálenosti příslušných čoček. Z výše uvedených hodnot získáme  $M_1 = 1{,}43.$  Stejným přístupem určíme i zvětšení $M_2$  pro příslušnou dvojici čoček dle:

<span id="page-30-2"></span>
$$
M_2 = \frac{d_{kon}}{d_{DMD}} = \frac{f_{c5,7}}{f_{c4,6}},\tag{3.3}
$$

z čehož jsem získal  $M_2 = 0,56$ .

## <span id="page-30-0"></span>**3.3 Výběr vhodných optických komponent**

Z výše vypočtených zvětšení  $M_1$  a  $M_2$  určíme poměry ohniskových vzdáleností daných čoček dle rovnic [3.2](#page-28-2) a [3.3.](#page-30-2) Z komerčně dostupných komponent nejsme schopni složit přesně stejné zvětšení jak bylo vypočítáno, neboť na trhu není tak jemné škálování ohnisek čoček. Z tohoto důvodu se snažíme zvolit komponenty tak, abychom se k teoretickým hodnotám zvětšení přiblížili co nejvíce a zároveň bylo využito celého optického průměrů DMD-čipu (DMD) a kondenzoru (Ob1, Ob2). Což znamená, že volíme čočky tak, aby jejich zvětšení bylo spíše větší než teoretické a komponenty byly tudíž přesvíceny.

Pro určení ohniskové vzdálenosti čočky Č3, jsem si v programu Solidworks vytvořil pomocí geometrické optiky schéma osvětlovače s procházejícími paprsky. Poté jsem zvolil  $f_{c3}$  tak, aby byl DMD-čip (DMD) přesvícen.

<span id="page-30-3"></span>Všechny čočky jsou vybrány od firmy Edmund optics [\[33\]](#page-48-6) a zapsány v tabulce [3.1.](#page-30-3) Kvůli eliminaci barevné vady jsem vždy volil achromatické dublety s povrchem potaženým vrstvou MgF2 určené pro vlnové délky 400-700 nm.

| Komponenta | Označení | Ohnisko<br>(mm) | Optický průměr<br>(mm) |
|------------|----------|-----------------|------------------------|
|            |          |                 |                        |
|            | 32-724   | 60              | 25                     |
| Č2         | 32-492   | 125             | 25                     |
| PČ1        | 32-327   | 100             | 24                     |
| С3         | 45-179   | 200             | 49                     |
| Ċ4,6       | 45-180   | 250             | 49                     |
| 75.7       | 32-886   | 150             | 49                     |

Tabulka 3.1: Čočky využité v optické sestavě

Zvětšení při použití čoček z tabulky  $3.1$  je  $M_1 = 2.08$  a  $M_2 = 0.6$ . Což odpovídá požadavku na přesvětlení DMD-čipu (DMD) a kondenzoru (Ob1 a Ob2).

#### <span id="page-30-1"></span>**3.3.1 Protrasování komponent v softwaru Zemax**

Návrh byl simulován a analyzován v systému Zemax. Pro zjednodušení jsem zobrazil pouze jednu větev osvětlovače s tím, že jsme vypustil zalamování optické osy na zrcátkách. Simulace je zobrazena na obrázku [3.4.](#page-31-0) Z důvodu absence souboru, určujícího optické vlastnosti kondenzoru (Ob1) v softwaru Zemax od prodejce, je kondenzor v simulaci nahrazen paraxiální čočkou s ohniskovou vzdáleností kondenzoru (Ob1).

Při sestavování bylo zapotřebí z důvodu vysoké vinětace do systému vložit, mezi čočky Č2 a Č3 do roviny obrazu zdroje, polní čočku (PČ1). Ta slouží k zalomení kužele paprsků blíže k ose beze změny zvětšení. Díky tomu není zapotřebí volit velké optické průměry čoček. Optické parametry osvětlovací části jsou uvedeny v tabulce [3.2.](#page-32-0)

<span id="page-31-0"></span>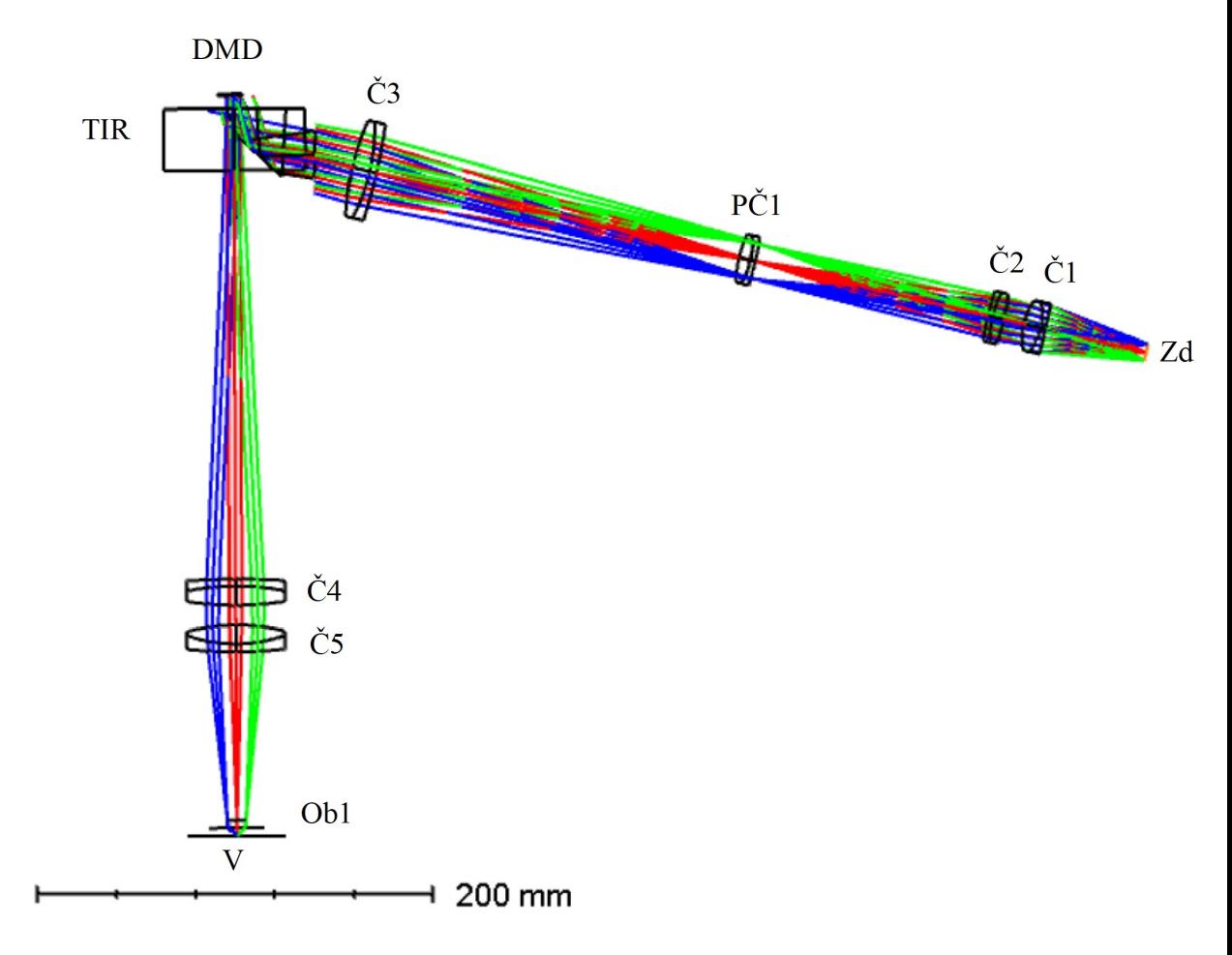

Obrázek 3.4: Simulace optického schématu osvětlovací části CCHM s modulátorem světla v softwaru Zemax. Zdroj světla Zd, čočky Č, polní čočka PČ1, DMD-čip DMD, TIRhranol TIR, kondenzor Ob1, rovina vzorku V.

Díky trasování jsem zjistil přesné rozmístění optických komponent, ujistil jsem se, že DMD-čip bude přesvícen a o správnosti optického návrhu.

<span id="page-32-0"></span>

| Povrch          | Díl                    | . <b>.</b> .<br>Princip   | $\sim$ $\sim$ $\sim$<br>Materiál    | Rádius                   |                    | Tloušťka Dptický průměr  |
|-----------------|------------------------|---------------------------|-------------------------------------|--------------------------|--------------------|--------------------------|
|                 |                        |                           |                                     | (mm)                     | (mm)               | (mm)                     |
| $\overline{1}$  | $\overline{\text{Zd}}$ | $\mathbb{Z}^{\mathbb{Z}}$ | $\mathbb{L}^{\mathbb{I}}$           |                          | $\overline{52,2}$  | 8,5                      |
| $\overline{2}$  | Č1                     | $l$ om                    | $N-SF10$                            | 1029,8                   | 2,4                | 25                       |
| $\overline{3}$  | $\check{\text{C}}1$    | lom                       | $N-SSK8$                            | 29,9                     | 9,0                | $\overline{25}$          |
| $\overline{4}$  | Č1                     | lom                       | $\equiv$                            | $-31,9$                  | 10,0               | 25                       |
| $\overline{5}$  | $\check{\rm C}2$       | $l$ om                    | $N-BK7$                             | $\overline{76,3}$        | 6,0                | 25                       |
| 6               | $\check{C}2$           | $l$ om                    | $\operatorname{N-SF5}$              | $-54,5$                  | 2,4                | $\overline{25}$          |
| $\overline{7}$  | $\overline{C2}$        | lom                       | $\equiv$                            | $-162,4$                 | 120,9              | 25                       |
| 8               | PČ1                    | $l$ om                    | $\operatorname{N-SF5}$              | 129,9                    | 2,5                | 24                       |
| 9               | $\overline{PC1}$       | $l$ om                    | $N-BK7$                             | 44,6                     | 6,0                | 24                       |
| 10              | PČ1                    | lom                       | $\mathbb{L}^{\mathbb{N}}$           | $-61,5$                  | $\overline{194,2}$ | 24                       |
| 11              | Č3                     | lom                       | $N-SF10$                            | 320,2                    | 3,5                | 49                       |
| 12              | $\overline{C}3$        | lom                       | N-BAK4                              | 99,4                     | 9,0                | 49                       |
| 13              | $\check{\rm C}3$       | $l$ om                    | $\equiv$                            | $-130,5$                 | 20,0               | 49                       |
| 14              | TIR1                   | lom                       | $H-K9L$                             | $\overline{\phantom{0}}$ | 27,6               | $\overline{\phantom{a}}$ |
| 15              | TIR <sub>2</sub>       | odraz                     | $H-K9L$                             |                          | 24,3               |                          |
| 16              | TIR <sub>3</sub>       | $l$ om                    | $\pm$                               |                          | 6,5                |                          |
| 17              | <b>DMD</b>             | odraz                     | $\mathbf{L}$                        |                          | $\overline{6,5}$   | 12,1                     |
| 18              | $\operatorname{TIR4}$  | $l$ om                    | $H-K9L$                             | $\Box$                   | $\overline{3}1,0$  |                          |
| 19              | TIR <sub>5</sub>       | lom                       | $\equiv$                            | $\blacksquare$           | 206,5              | $\overline{\phantom{a}}$ |
| 20              | $\check{C}4$           | lom                       | $N-SF10$                            | 402,6                    | 3,5                | 49                       |
| 21              | Č4                     | lom                       | N-BAK4                              | 123,8                    | 9,7                | 49                       |
| 22              | Č4                     | lom                       | $\mathbf{u}$                        | $-162,6$                 | 10,0               | 49                       |
| $\overline{23}$ | Č5                     | lom                       | $N-BAK4$                            | 96,8                     | 9,5                | 49                       |
| 24              | Č <sub>5</sub>         | lom                       | $N-SF10$                            | $-73,7$                  | $\overline{4}$     | 49                       |
| 25              | Č5                     | lom                       | $\equiv$                            | $-241,6$                 | 85                 | 49                       |
| 26              | <b>KON</b>             | lom                       | paraxiální<br>čočka s $f_{\rm kon}$ |                          | $\overline{4}$     | $28\,$                   |

Tabulka 3.2: Optické parametry vybraných komponent. Hodnoty zaokrouhleny.

# <span id="page-33-0"></span>**4 Konstrukce**

## <span id="page-33-1"></span>**4.1 Vybrání vhodných dílů pro optickou sestavu a jejich vložení do modelu**

Propojení jednotlivých optických dílů, DMD-čipu, TIR-hranolu a zdroje bude zajištěno klecovým systémem od firmy Thorlabs [\[34\]](#page-48-7). Výhodou tohoto systému je, že firma vyrábí nespočet možných komponent, které lze libovolně skládat za sebe a propojovat je pomocí čtveřice ocelových kulatin ø6.

Sestava osvětlovače byla vytvořena pomocí softwaru Solidworks a je ukázána na obrázku [4.1,](#page-34-0) přičemž bylo dodrženo rozložení optických komponent dle návrhu ze Zemaxu. V mém případě budu využívat klecový systém pro 1"a 2" optiku, mezi nimiž se dá měnit pomocí přechodek.

Všechny čočky jsem umístil do translačních úchytek, které umožňují přesné vystředění čoček vůči optické ose. K rozdělení paprsku do dvou větví jsem využil nepolarizační dělící kostku, kde k rozdělení dochází na přeponě jednoho ze dvou hranolů, které ji tvoří. Na něm je nanesen dielektrický povlak pro dělení paprsků a ke spojení obou polovin hranolu se použije tmel. Pro zalomení paprsků jsem použil elipsoidní dialektrické zrcadla uložená v pravoúhlých kinematických úchytkách pro případné doladění úhlu náklonu. Objektivy sloužící jako kondenzory jsou umístěny v translačních příchytkách sloužící k jemnému doostřování. Výhodou tohoto typu ostření je, že se objektiv neotáčí kolem své osy. Tím jsou eliminovány jeho výrobní vady, neboť objektiv není dokonale souměrný a jeho otáčením by docházelo k jejich nežádoucímu projevu.

Většina komponent sestavy je umístěna na polohovatelných sloupcích přichycených pomocí vidliček k podstavné desce. Jedinou úhlovou ustanovku jsem položil na fixní sloupek, od kterého se bude definovat výška optické osy. Neboť DMD-čip je zapotřebí stočit pod úhlem 45° vůči TIR-hranolu, podstava musí být přichycena pomocí dvojice kloubových kulových hlavic k polohovatelným sloupkům.

Celá sestava je následně propojena konstrukčními tyčemi. Jejich délka se odvíjí od požadovaného rozestupu komponent, které na nich mohou být hrubě polohovány.

### <span id="page-33-2"></span>**4.2 Návrh a konstrukce uložení pro TIR, DMD a zdroj**

Dalším krokem je navrhnout, pro nenormované součásti osvětlovače, úchyty s možností ostření. Základem je vytvořit úhlovou ustanovku pro TIR-hranol. Tu je zapotřebí spojit s DMD-čipem, se kterým budeme moci otáčet kolem své osy. Následně je také nutné vymyslet uchycení na zdroj světla. Všechny součásti by navíc měli být kompatibilní s klecovým systémem od firmy Thorlabs [\[34\]](#page-48-7).

#### <span id="page-33-3"></span>**4.2.1 Návrh uchycení zdroje**

Pro výše vybranou LED diodu, jakožto zdroj světla viz. [3.2,](#page-27-2) je zapotřebí zkonstruovat držák s napojením na klecový systém. Vizualizace uchycení zdroje je na obrázku [4.2.](#page-35-1) Z důvodu

<span id="page-34-0"></span>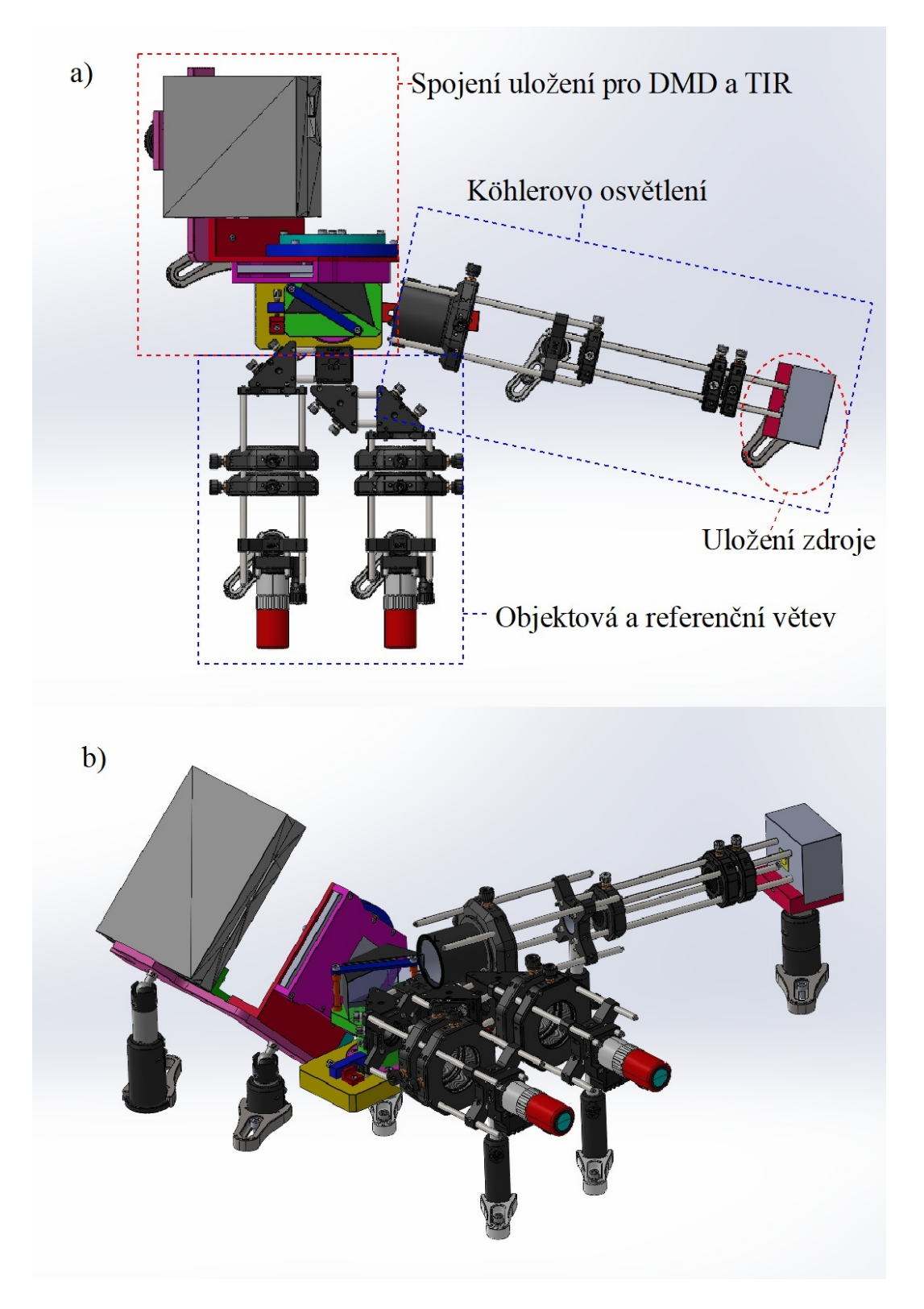

Obrázek 4.1: Pohled na optickou sestavu osvětlovače a) seshora b) zleva.

<span id="page-35-1"></span>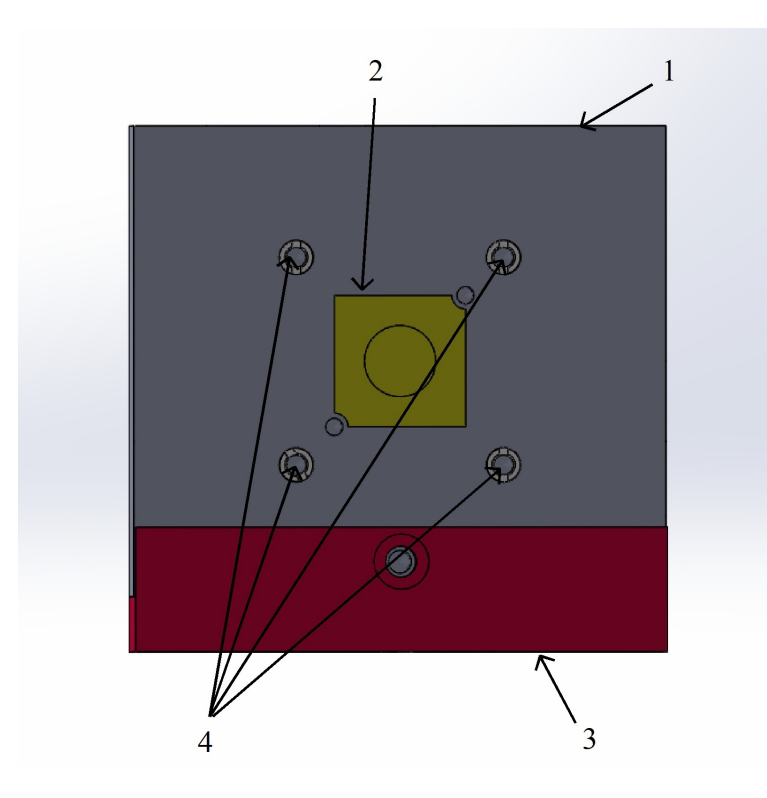

Obrázek 4.2: Pohled na uchycení zdroje světla. Chladič 1, LED diod 2, podložka 3, adaptéry na klecový systém 4.

vysokého výkonu, je nutné diodu (2) umístit na chladič (1), který odvádí přebytečné teplo. Dioda (2) je uchycena na chladič (1) pomocí dvojice šroubů M3. Napojení osvětlení na klecový systém je dosaženo pomocí čtyř adaptérů (4), jenž jsou zašroubovány v chladiči (1). Celek je poté umístěn na podložku (3) a zajištěn šroubem M4.

#### <span id="page-35-0"></span>**4.2.2 Návrh uložení pro TIR**

Pro perfektní nasvětlení DMD-čipu, je nutné mít možnost korigovat úhel nasvětlení TIRhranolu [3.2.](#page-27-2) Úhel náklonu by měl být polohovatelný v rozmezí ± 5° a celé uložení musí být kompatibilní s klecovým systémem. Kvůli těmto požadavkům jsem pro TIR-hranol navrhl úhlovou ustanovku zobrazenou na obrázku [4.3.](#page-36-0) TIR-hranol (8) je pevně uchycen pomocí přítlaku (3) a dvou vymezovačů (6) k točně (9) na níž je vyfrézovaný skok pro umístění TIR-hranolu (8). Točna (9) je dále nasunuta na osu (11), se kterou je spojena pomocí dvou C-prstenců (10) a zajištěna šrouby M4 proti vypadnutí pro případ, že by ustanovka byla orientovaná vzhůru nohama. Osa (11) je poté spojena s podložkou (2) pomocí trojice šroubů M4. Pro možnost úhlové justáže je do točny (9) vložena a zajištěna pomocí kolíku páka (13). Pro korekci úhlu slouží tlačný justážní šroub (4), jenž je s pákou (13) spojen pomocí vlisované vložky. Při rotaci justážní šroub tlačí do opěrky (5), spojenou s podložkou (2) šroubem M3, a tím je točna (9) s TIR-hranolem (8) úhlově korigována. Tažná pružina (14), jenž je spojena s pákou (13) a podložkou (2) pomocí kolíků, zajišťuje pohyb opačným směrem. Pro spojení s klecovým systémem je na podložku (2) na jedné straně umístěna přechodka (7) a na druhé úchyt (1), který je možno úhlově nastavovat pomocí šroubu (12).

<span id="page-36-0"></span>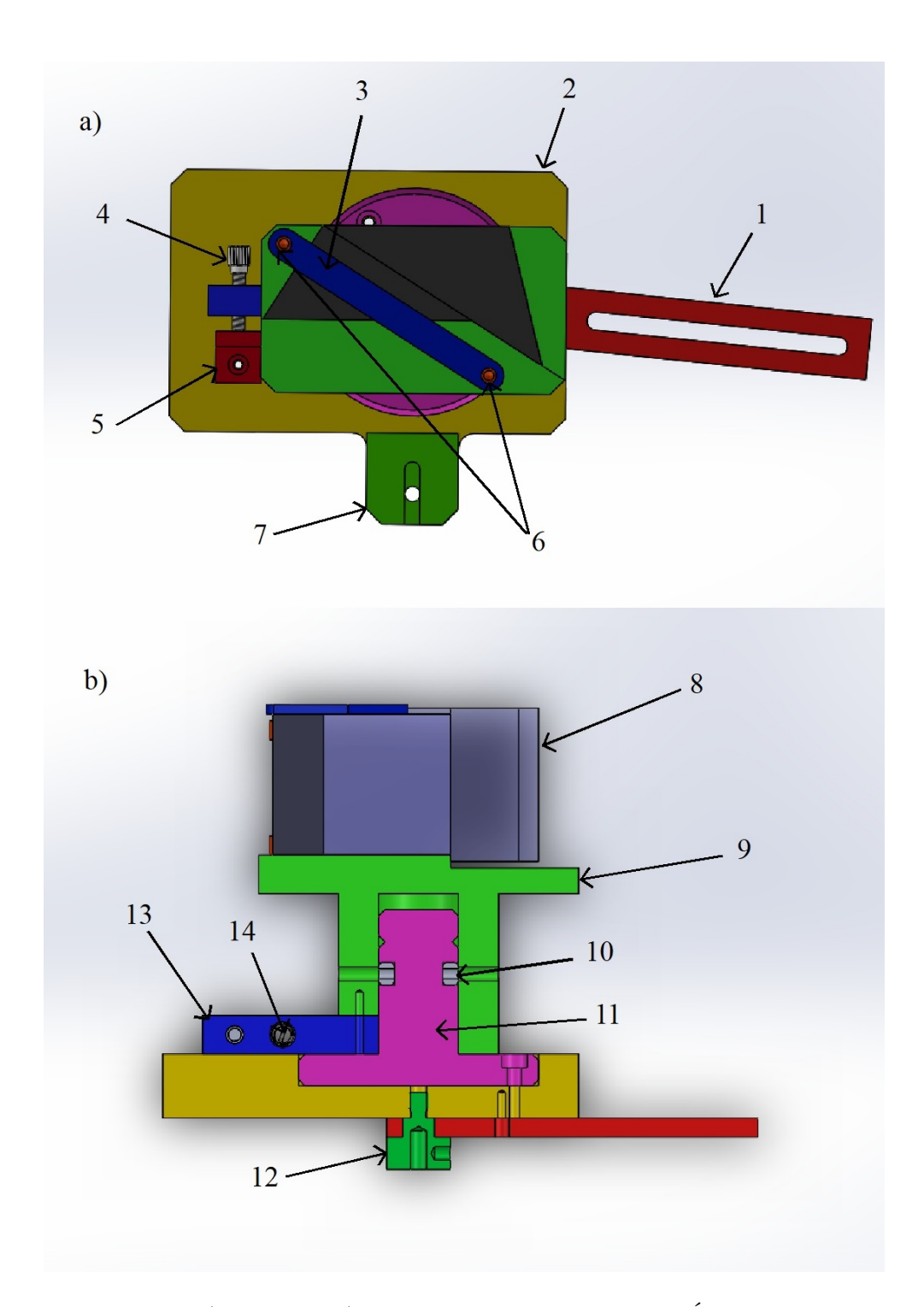

Obrázek 4.3: Pohled a) seshora a b) řez uložením pro TIR-hranol. Úchyt na klecový systém 1, podložka 2, přítlak na hranol 3, justážní šroub 4, opěrka pro justážní šroub 5, vymezovače 6, přechodka na klecový systém 7, TIR-hranol 8, točna 9, C-prstenece 10, osa 11, šroub 12, páka 13, pružina 14.

#### <span id="page-37-0"></span>**4.2.3 Návrh uložení pro DMD**

DMD-čip je zapotřebí umístit pod úhlem 45° z důvodu umístění mikrozrcátek na čipu a jejich naklápění. Aby mohl být čip umístěn do správné pozice, musí být pro něj zkonstruováno uložení zobrazeno na obrázku [4.4,](#page-38-0) které bude umožňovat otáčení čipu kolem své osy. DMDčip je umístěn na desce plošných spojů (11). Ta je propojena vodiči s elektronikou v krytu (1), jenž je pomocí L-profilu (3) spojen s podložkou (2). DMD-čip je chráněn dolním krytem (10) a horním krytem (4) díky němuž je sešroubován s podložkou (2). Z důvodu vysokého zahřívání DMD-čipu je zapotřebí jeho chlazení. To je zajištěno skrz chladič s větrákem, umístěným přes vymezovací vložku (13), pomocí uchycení (5) na horní kryt (4). Otáčení čipu kolem své osy zajišťují dvě soustředné točny 9 a 6. Vnější točna (6) je pevně spojena s horním krytem (4) přes trojici šroubů M4 a do ní je vsunuta vnitřní točna (9). Pro aretaci točen 9 a 6 vůči sobě slouží dva červíci.

#### <span id="page-37-1"></span>**4.2.4 Spojení uložení TIR a DMD**

Spojení uložení TIR-hranolu z obrázku [4.3](#page-36-0) a uložení DMD-čipu z obrázku [4.4](#page-38-0) je vyobrazeno na obrázku [4.5.](#page-39-0) Spojení je provedeno přes dvojici spojek s tím, že jsou zachovány možnosti natáčení obou komponent.

#### <span id="page-37-2"></span>**4.2.5 Vytvoření výkresů navržených komponent**

Většina částí výrobních dílů bude zhotovena z duralu EN AW 2007. Výhodou materiálu je jeho vysoká pevnost, korozivzdornost, nízká hmotnost a dobrá obrobitelnost. Pro tyto součásti je zapotřebí vytvořit výrobní dokumentaci (výkresy) a následně je předat do výroby ke zhotovení. Výkresy jsou součástí přílohy bakalářské práce.

Tři díly z uložení DMD-čipu budou vytisknuty z plastu na 3D tiskárně u nás na ústavu, neboť v nich bude uložena elektronika a musí tedy být z nevodivého materiálu. Jedná se o kryt na elektroniku (1), složený ze dvou částí, a dolní kryt DMD-čipu (10). Modely pro 3D tisk jsou také součástí přílohy bakalářské práce.

Do výkresu sestavy jsem z důvodu lepší přehlednosti zakomponoval tři podsestavy. Jedná se o úchyt zdroje, uložení DMD-čipu a TIR-hranolu, pro něž jsou vytvořeny separátní výkresy. Ty i celkový výkres soustavy osvětlovače je součástí přílohy této práce.

<span id="page-38-0"></span>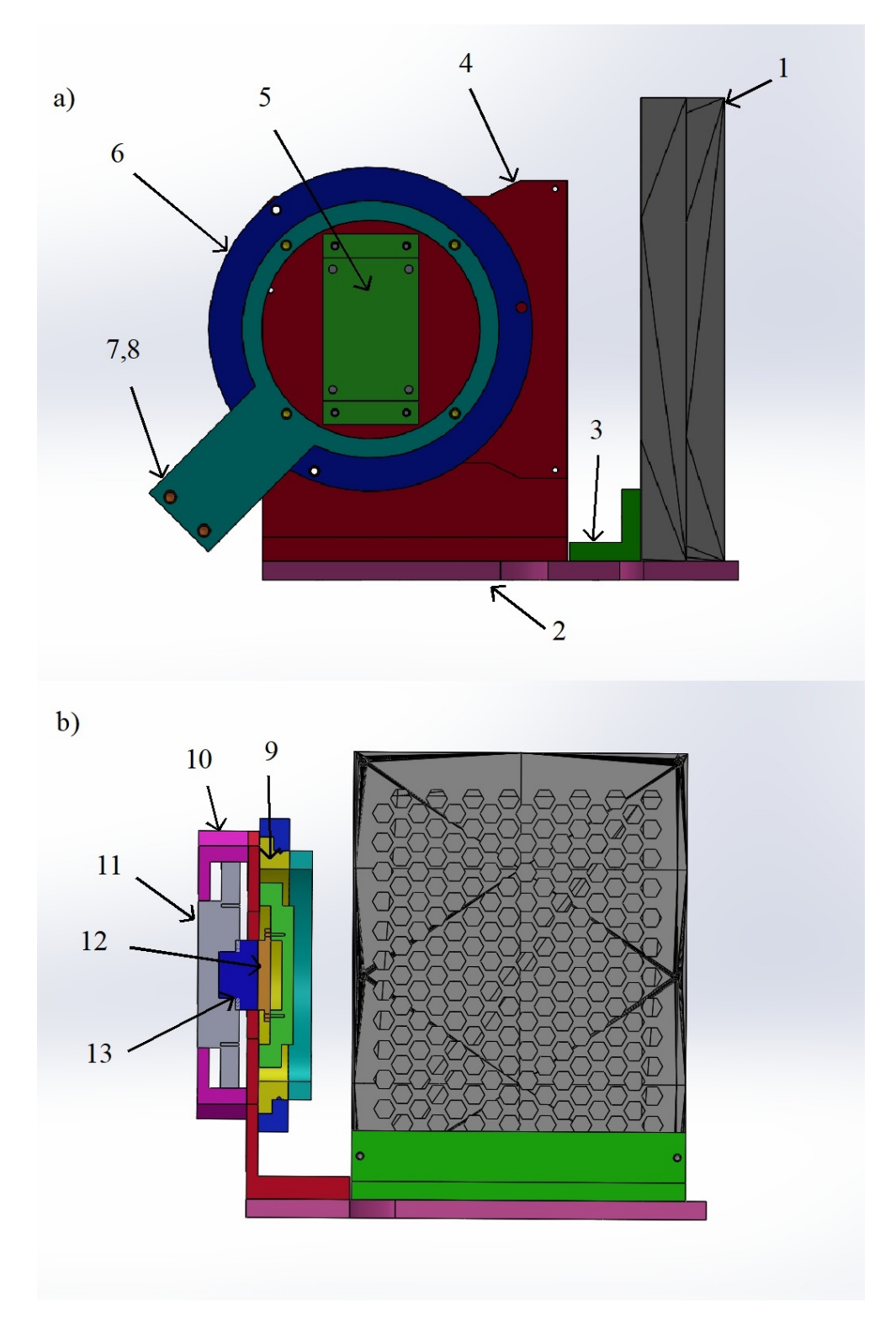

Obrázek 4.4: Pohled a) zezadu a b) řez uložením pro DMD-čip. Kryt na elektroniku DMDčipu 1, podložka 2, L-profil 3, horní kryt DMD-čipu 4, uchycení chladiče 5, točna vnější 6, spojky DMD+TIR 7,8, točna vnitřní 9, dolní kryt DMD-čipu 10, DMD-čip s plošným spojem 11, část chladiče 12, vymezovací vložka 13.

<span id="page-39-0"></span>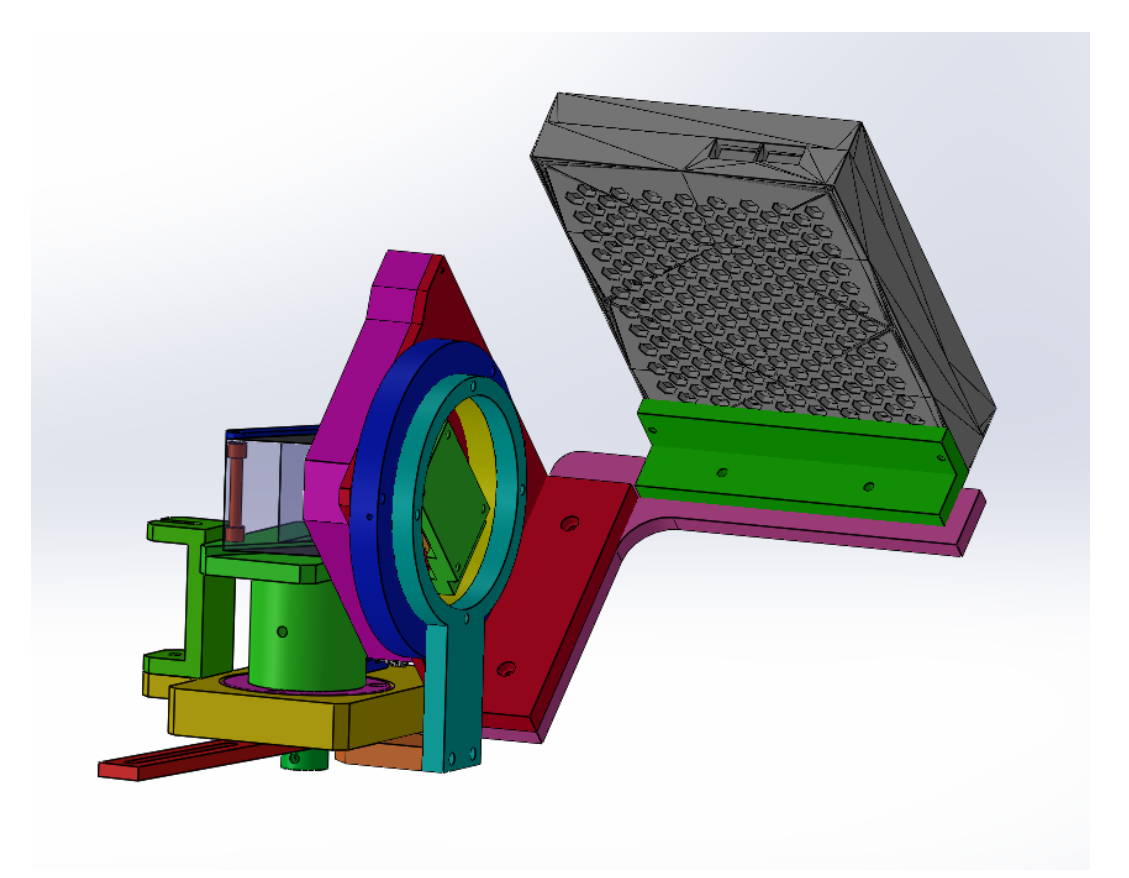

Obrázek 4.5: Pohled na spojení uložení pro DMD a TIR.

# <span id="page-40-0"></span>**5 Montáž, seřízení a testování sestavy**

### <span id="page-40-1"></span>**5.1 Montáž a seřízení sestavy**

Jako první krok jsem sestavil úchyt na LED-diodu, kterou jsem zapojil na laboratorní zdroj a odzkoušel. Dioda je koncipována na napětí 36 V. Při měření jsem nepřesahoval napětí 34 V, neboť záření bylo dostatečné k osvitu. Následně jsem sestavil uchycení na DMDčip a TIR-hranol. Z důvodu rychlejšího prototypování jsem díly vytiskl na 3D tiskárně z plastu. Pevnost těchto dílů samozřejmě neodpovídala tuhosti kovových. Při sestavování bylo nutno dbát na přesnější obroušení částí, které se mezi sebou pohybují, neboť tiskárna není koncipována na takovou přesnost. Poté jsem sestavil zbylé části sestavy dle návrhu za pomocí klecového systému. Celá sestava je zobrazena na obrázku [5.1](#page-41-0) a detail uchycení DMD-čipu a TIR-hranolu na obrázku [5.2.](#page-42-0)

Při seřizování jsem postupoval od zdroje směrem k DMD-čipu a následně ke kondenzorům. Na začátek jsem si nastavil čočky Č1 a Č2 do polohy, aby obraz LED diody byl na polní čočce PČ1. Poté jsem nastavil čočku Č3 tak, že prošlé paprsky byly rovnoběžné. Připojením tohoto modulu osvitu k uchycení DMD-čipu a TIR-hranolu byl nasvícen DMDčip. Následně pomocí úhlového nastavení modulu osvitu a TIR-hranolu jsem dostal paprsky vycházející rovnoběžně s optickou osou. Jedním ze závěrečných kroků bylo zakomponování zrcátek a seřízení tak, aby paprsky vystupující z nich byly rovnoběžné s optickou osou. Připojením čoček Č4 až Č7 byla nasvícena dvojice objektivů.

### <span id="page-40-2"></span>**5.2 Testování osvětlovače**

V prostředí Labview jsem vytvořil software, který je vizualizován na obrázku [5.3,](#page-43-0) umožňující promítání sekvencí obrázků na DMD-čip s jejich mírnou korekturou. Je možno měnit rozlišení, úhel naklonění, pozici a expozici promítaného obrázku z důvodu přesného zaplnění DMD-čipu. Pro simulaci funkce tomografického osvětlení jsem vytvořil 16 snímků bílé kruhové masky na černém pozadí, která se pohybuje po kružnici (viz. obrázek [5.5\)](#page-44-0). Bílé pixely reprezentují mikrozrcátka v poloze "zapnuto" a černé pixely v poloze "vypnuto". Za jeden z kondenzorů jsem postavil kameru, kterou jsem snímal polohu stopy skenovacího svazku. Schéma setupu je ukázáno na obrázku [5.6.](#page-44-1) Tyto snímky jsou kvůli optické soustavě převrácené a jsou vyobrazeny na obrázku [5.4.](#page-43-1) Důležitým výsledkem je, že mnou zhotovený osvětlovací modul dokáže měnit úhel osvitu vzorku a tedy je plně funkční částí holograficko-tomografického mikroskopu. Na snímcích se objevuje slabá světlá čára, u níž bohužel neznám důvod vzniku.

<span id="page-41-0"></span>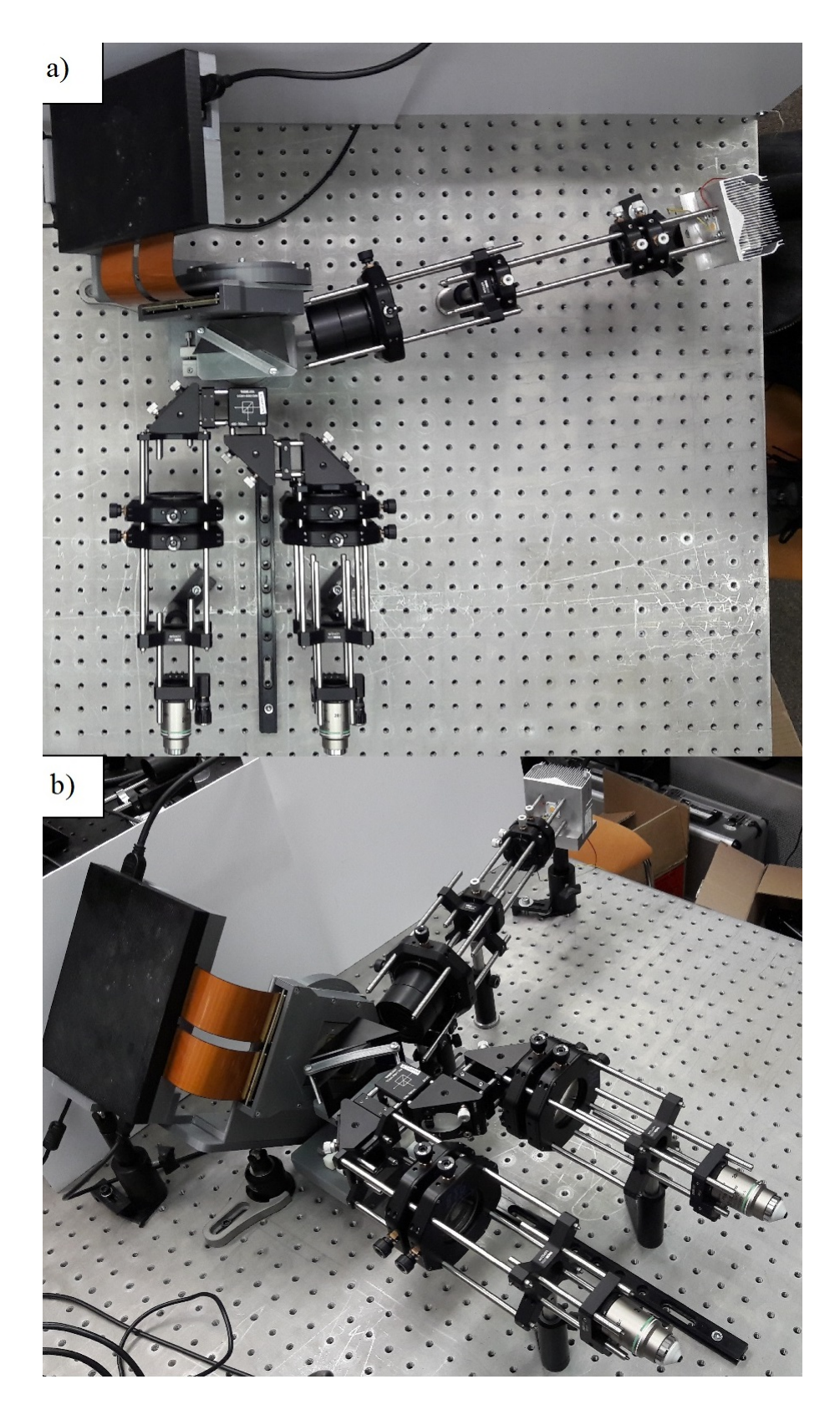

Obrázek 5.1: Pohled na optickou sestavu osvětlovače a) seshora b) zleva.

<span id="page-42-0"></span>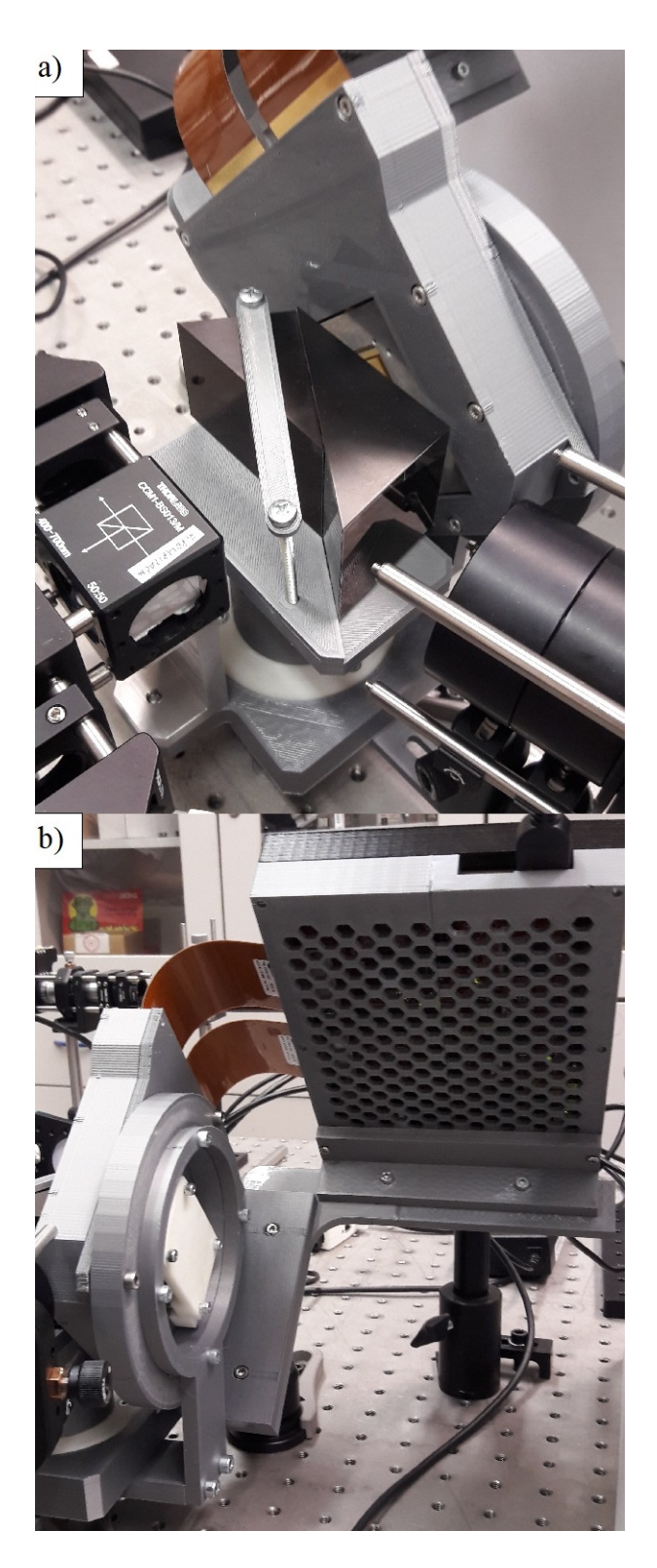

Obrázek 5.2: Pohled na uložení a) TIR-hranolu b) DMD-čipu.

<span id="page-43-0"></span>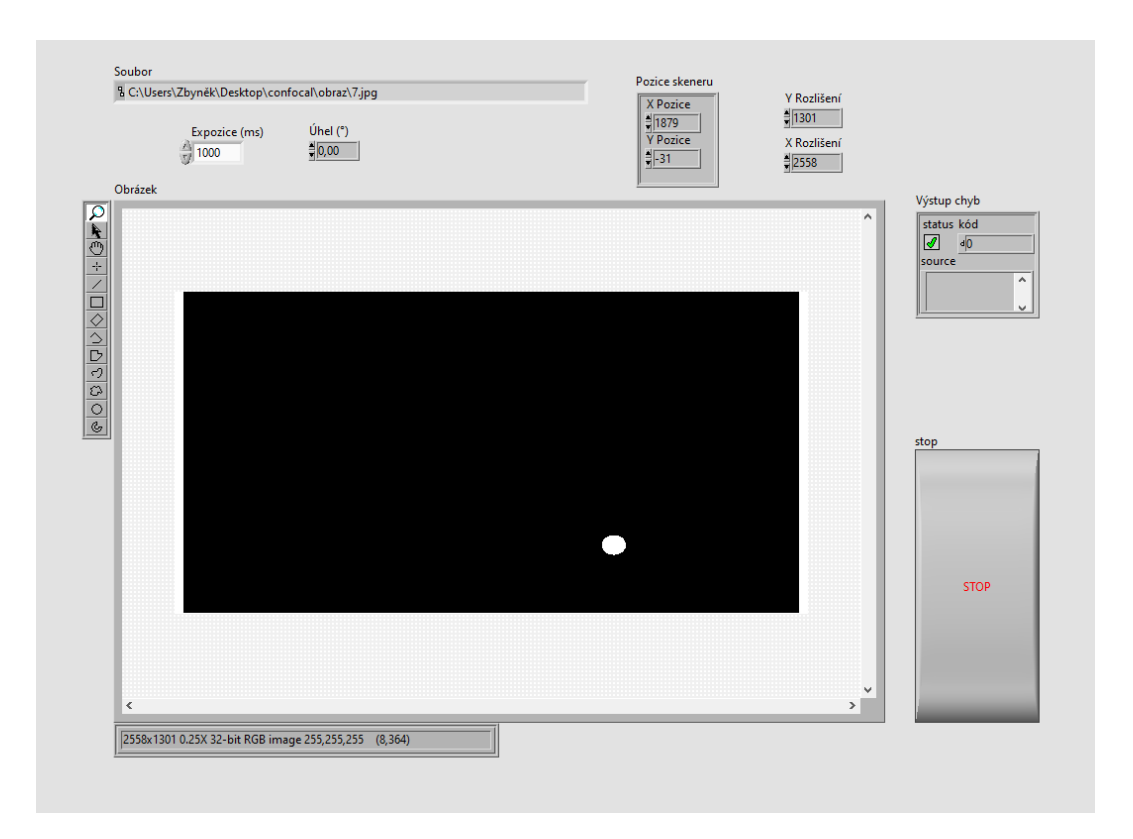

Obrázek 5.3: Software.

<span id="page-43-1"></span>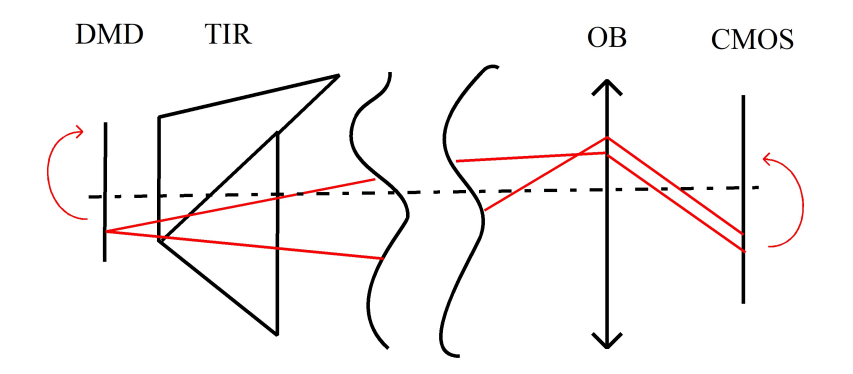

Obrázek 5.4: Schéma setupu na testování. Červeně je vyznačen osvětlovací svazek odražený DMD-čipem. Šipky ukazují směr pohybu masky a směr pohybu stopy na čipu CMOS kamery.

<span id="page-44-0"></span>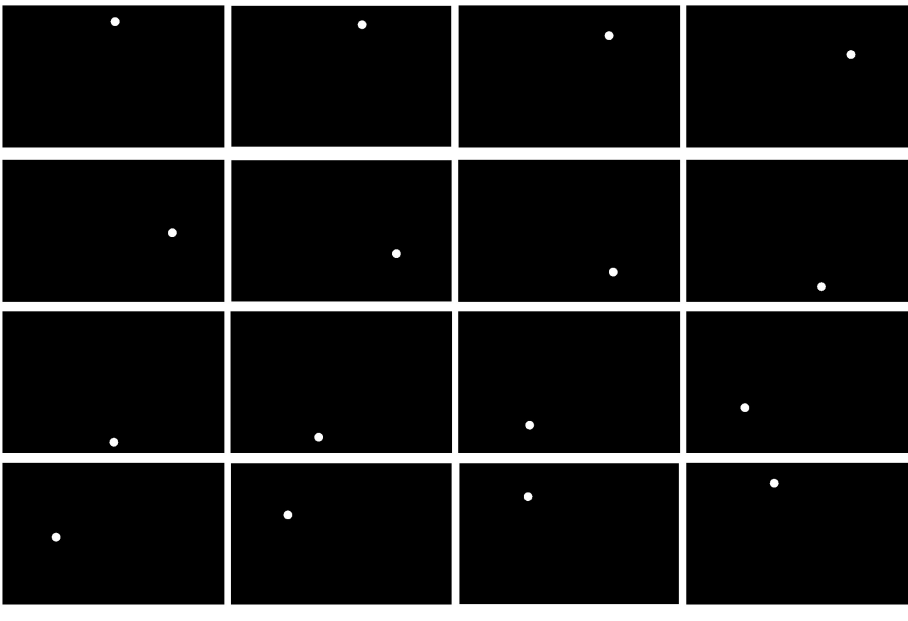

 $\frac{10mm}{ }$ 

Obrázek 5.5: Promítané obrázky na DMD-čip.

<span id="page-44-1"></span>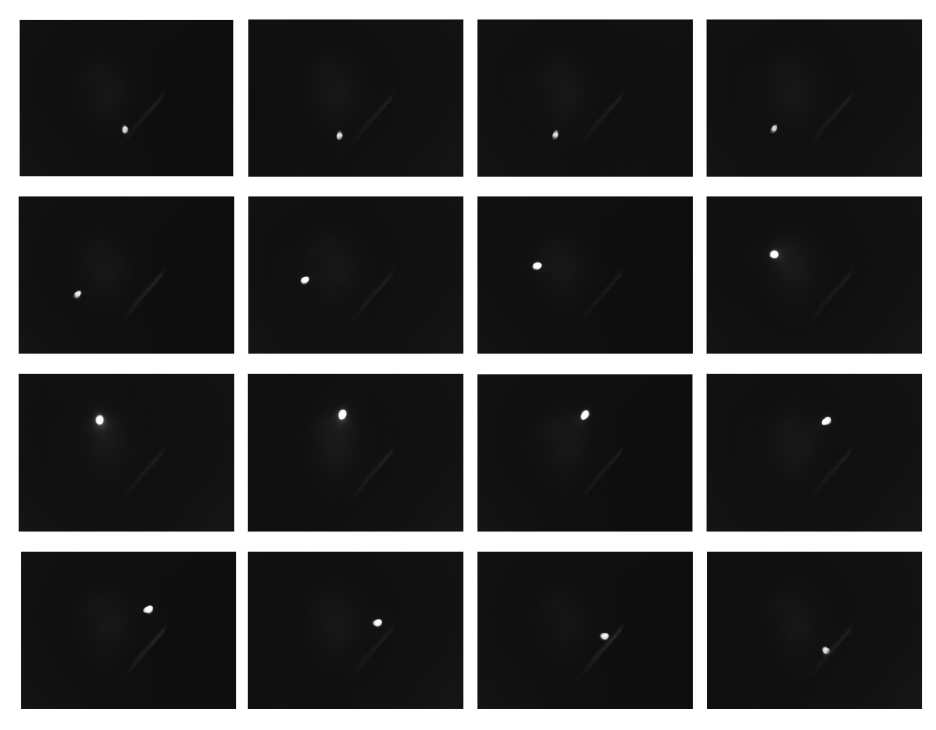

 $10mm$ 

Obrázek 5.6: Snímky zachycené na kameře.

# <span id="page-45-0"></span>**Závěr**

Tato bakalářská práce se v úvodu věnovala stručnému přehledu základních zobrazovacích metod používaných v mikroskopii a plynule přecházela ke kvantitativně fázové mikroskopii.

Hlavním cílem práce bylo navrhnout, zkonstruovat a odzkoušet tomografický osvětlovač kompatibilní s laboratorní verzí mikroskopu Q-PHASE, který eliminuje koherenční šum konvenčně využívaných laserů. Osvětlovač vychází ze čtvrtého návrhu uvedeného v diplomové práci Jany Vavřinové [\[29\]](#page-48-2). DMD-čip jakožto modulátor světla byl nasvětlen pomocí TIR-hranolu, což napomůže ke zmenšení velikosti sestavy a celkové lepší kompatibilitě.

Konstrukční řešení je rozloženo do několika částí, kdy v prvním kroku bylo zapotřebí si stanovit optické požadavky soustavy pomocí geometrické optiky. Následně vybrat vhodné optické komponenty a ujistit se v softwaru Zemax, že všechny na ni kladené požadavky jsou splněny. Poté navrhnout konstrukční řešení uložení zdroje světla, TIR-hranolu a DMDčipu a zhotovit pro ně výkresovou dokumentaci, jenž je přílohou této práce. Dále byl celý osvětlovač složen, seřízen a pomocí 16 testovacích tomografických projekcí ověřena jeho správná funkce. Tímto byly všechny vytyčené cíle práce splněny.

Příloha práce obsahuje text práce v digitální podobě, testovací software, masky, model osvětlovací soustavy CCHM vytvořený v programu Zemax, výkresy dílů pro výrobu uložení zdroje, DMD-čipu, TIR-hranolu a výkresy sestav.

# <span id="page-46-0"></span>**Literatura**

- <span id="page-46-1"></span>[1] Davies, H., Wilkins, M., Chayen, J. a La Cour, L. The use of the interference microscope to determine dry mass in living cells and as a quantitative cytochemical method. *Journal of Cell Science*. Company of Biologists. 1954, sv. 3, č. 31, s. 271–304.
- <span id="page-46-2"></span>[2] Conn, P. M. *Imaging and spectroscopic analysis of living cells: optical and spectroscopic techniques*. Academic Press, 2012.
- <span id="page-46-3"></span>[3] Ball, G., Parton, R. M., Hamilton, R. S. a Davis, I. Chapter Two - A Cell Biologist's Guide to High Resolution Imaging. In: conn, P. M., ed. *Imaging and Spectroscopic Analysis of Living Cells*. Academic Press, 2012, sv. 504, s. 29–55. Methods in Enzymology. DOI: https://doi.org/10.1016/B978-0-12-391857-4.00002-1. ISSN 0076-6879. Dostupné z: https://www.sciencedirect.[com/science/article/pii/B9780123918574000021](https://www.sciencedirect.com/science/article/pii/B9780123918574000021).
- <span id="page-46-4"></span>[4] Optoteam. Základní metody světelné mikroskopie. In: *Základní metody světelné mikroskopie*. Brno, 2004, sv. 65. Dostupné z: http://www.are.[cz/documents/ZAKLADNI\\_METODY\\_SVETELNE\\_MIKROSKOPIE](http://www.are.cz/documents/ZAKLADNI_METODY_SVETELNE_MIKROSKOPIE.pdf).pdf.
- <span id="page-46-5"></span>[5] HOLIK, A. Optical Microscopy. In: BUSCHOW, K. J., CAHN, R. W., FLEMINGS, M. C., Ilschner, B., Kramer, E. J. et al., ed. *Encyclopedia of Materials: Science and Technology*. Oxford: Elsevier, 2001, s. 6458–6463. DOI: https://doi.org/10.1016/B0-08-043152-6/01142-6. ISBN 978-0-08-043152-9. Dostupné z: https://www.sciencedirect.[com/science/article/pii/B0080431526011426](https://www.sciencedirect.com/science/article/pii/B0080431526011426).
- <span id="page-46-6"></span>[6] Zernike, F. Phase contrast, a new method for the microscopic observation of transparent objects. *Physica*. Elsevier. 1942, sv. 9, č. 7, s. 686–698.
- <span id="page-46-7"></span>[7] Zernike, F. Phase contrast, a new method for the microscopic observation of transparent objects part II. *Physica*. Elsevier. 1942, sv. 9, č. 10, s. 974–986.
- <span id="page-46-8"></span>[8] Zernike, F. Phase contrast. *Z Tech Physik*. 1935, sv. 16, s. 454.
- <span id="page-46-9"></span>[9] Lang, W. et al. *Nomarski differential interference-contrast microscopy*. Carl Zeiss Oberkochen, 1982.
- <span id="page-46-10"></span>[10] Davies, H. a Wilkins, M. Interference microscopy and mass determination. *Nature*. Springer. 1952, sv. 169, s. 541–541.
- <span id="page-46-11"></span>[11] Krug, W., Rienitz, J. a Shulz, G. *Contributions to Interference Microscopy. Translated by J. Home Dickson*. London: Hilger and Watts Ltd., 1964.
- <span id="page-46-12"></span>[12] Gabor, D. A New Microscopic Principle. *Nature*. 1948, sv. 161, s. 777–778.
- <span id="page-47-0"></span>[13] Leith, E. N. a Upatnieks, J. Reconstructed Wavefronts and Communication Theory. *Journal of the Optical Society of America*. 1962, sv. 52, s. 1123–1130.
- <span id="page-47-1"></span>[14] Kim, M. K. *Digital holographic microscopy*. Springer, 2011.
- <span id="page-47-2"></span>[15] HechtT, E. *Optics*. Addison-Wesle, 2002.
- <span id="page-47-3"></span>[16] Wikipedia, otevřená encyklopedie. *Holografie*. Editováno: 26. 8. 2022. Dostupné z: https://cs.wikipedia.[org/wiki/Holografie](https://cs.wikipedia.org/wiki/Holografie).
- <span id="page-47-4"></span>[17] Marquet, P., Rappaz, B., Magistretti, P. J., Cuche, E., Emery, Y. et al. Digital holographic microscopy: a noninvasive contrast imaging technique allowing quantitative visualization of living cells with subwavelength axial accuracy. *Optics letters*. Optica Publishing Group. 2005, sv. 30, č. 5, s. 468–470.
- <span id="page-47-5"></span>[18] Mir, M., Bhaduri, B., Wang, R., Zhu, R. a Popescu, G. Quantitative phase imaging. *Progress in optics*. Elsevier Amsterdam, The Netherlands. 2012, sv. 57, 133-37, s. 217.
- <span id="page-47-6"></span>[19] Dostal, Z., Slaby, T., Kvasnica, L., Lostak, M., Krizova, A. et al. Automated alignment method for coherence-controlled holographic microscope. *Journal of Biomedical Optics*. Society of Photo-Optical Instrumentation Engineers. 2015, sv. 20, č. 11, s. 111215–111215.
- <span id="page-47-7"></span>[20] Slaby, T., Kolman, P., Dostal, Z., Antos, M., Lostak, M. et al. Off-axis setup taking full advantage of incoherent illumination in coherence-controlled holographic microscope. *Optics Express*. Optica Publishing Group. 2013, sv. 21, č. 12, s. 14747–14762.
- <span id="page-47-8"></span>[21] Kolman, P. *Koherencí řízený holografický mikroskop*. 2010. Disertační práce. Vysoké učení technické v Brně.
- <span id="page-47-9"></span>[22] Leith, E. N. a Upatnieks, J. Holography with Achromatic-Fringe Systems\*. *J. Opt. Soc. Am.* Optica Publishing Group. Aug 1967, sv. 57, č. 8, s. 975–980.
- <span id="page-47-10"></span>[23] Fercher, A. F., Drexler, W., Hitzenberger, C. K. a Lasser, T. Optical coherence tomography-principles and applications. *Reports on progress in physics*. 2003, sv. 66, č. 2, s. 239–303. Dostupné z: http://light.ece.illinois.[edu/ECE280/OCT\\_review](http://light.ece.illinois.edu/ECE280/OCT_review.pdf).pdf.
- <span id="page-47-11"></span>[24] Tomocube. *The Principle of tomography*. Editováno: 2021. Dostupné z: https://www.tomocube.[com/technology/holotomography/](https://www.tomocube.com/technology/holotomography/).
- <span id="page-47-12"></span>[25] Balasubramani, V., Kus, A., Tu, H.-Y., Cheng, C.-J., Baczewska, M. et al. Holographic tomography: techniques and biomedical applications. *Applied Optics*. Optica Publishing Group. 2021, sv. 60, č. 10, s. B65–B80.
- <span id="page-47-13"></span>[26] Restrepo, J., Correa Rojas, N. a Herrera Ramirez, J. Speckle Noise Reduction in Digital Holography Using a DMD and Multi-Hologram Resampling. *Applied Sciences*. 2020, sv. 10, č. 22. DOI: 10.3390/app10228277. ISSN 2076-3417. Dostupné z: https://www.mdpi.[com/2076-3417/10/22/8277](https://www.mdpi.com/2076-3417/10/22/8277).
- <span id="page-48-0"></span>[27] Instruments, T. *Introduction to ±12 Degree Orthogonal Digital Micromirror Devices (DMDs)*. Editováno: 2018. Dostupné z: https://www.ti.[com/lit/an/dlpa008b/dlpa008b](https://www.ti.com/lit/an/dlpa008b/dlpa008b.pdf?ts=1678598197521).pdf?ts=1678598197521.
- <span id="page-48-1"></span>[28] Kus, A. Real-time, multiplexed holographic tomography. *Optics and Lasers in Engineering*. Elsevier. 2022, sv. 149, s. 106783.
- <span id="page-48-2"></span>[29] Vavrinova, J. *Koherencí řízený holografický mikroskop s digitální optikou*. 2018. Diplomová práce. Vysoké učení technické v Brně.
- <span id="page-48-3"></span>[30] Kohler, A. Ein neues Beleuchtungsverfahren für mikrophotographische Zwecke. *Zeitschrift für wissenschaftliche Mikroskopie und für Mikroskopische Technik*. 1893, sv. 10, č. 4, s. 433–440.
- <span id="page-48-4"></span>[31] Instruments, T. *DLP® LightCrafter™ 6500 and 9000 Evaluation Module (EVM) User's Guide*. Editováno: 2022. Dostupné z: https://www.ti.[com/lit/ug/dlpu028d/dlpu028d](https://www.ti.com/lit/ug/dlpu028d/dlpu028d.pdf?HQS=dis-mous-null-mousermode-dsf-pf-null-wwe&ts=1680004664564&ref_url=https%253A%252F%252Fcz.mouser.com%252F).pdf?HQS= [dis-mous-null-mousermode-dsf-pf-null-wwe&ts=1680004664564&ref\\_url=](https://www.ti.com/lit/ug/dlpu028d/dlpu028d.pdf?HQS=dis-mous-null-mousermode-dsf-pf-null-wwe&ts=1680004664564&ref_url=https%253A%252F%252Fcz.mouser.com%252F) [https%253A%252F%252Fcz](https://www.ti.com/lit/ug/dlpu028d/dlpu028d.pdf?HQS=dis-mous-null-mousermode-dsf-pf-null-wwe&ts=1680004664564&ref_url=https%253A%252F%252Fcz.mouser.com%252F).mouser.com%252F.
- <span id="page-48-5"></span>[32] Creeled. *XLamp® CHA0825 LED*. Editováno: 2022. Dostupné z: https://assets.cree-led.[com/a/ds/x/XLamp-CHA0825](https://assets.cree-led.com/a/ds/x/XLamp-CHA0825.pdf).pdf.
- <span id="page-48-6"></span>[33] Edmund optics. 2022. Dostupné z: https://www.[edmundoptics](https://www.edmundoptics.eu/).eu/.
- <span id="page-48-7"></span>[34] Thorlabs. 2022. Dostupné z: [https://www](https://www.thorlabs.com/).thorlabs.com/.